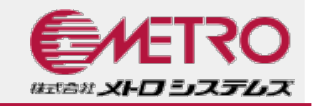

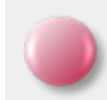

# OSS-DB Gold 技術解説セミナー

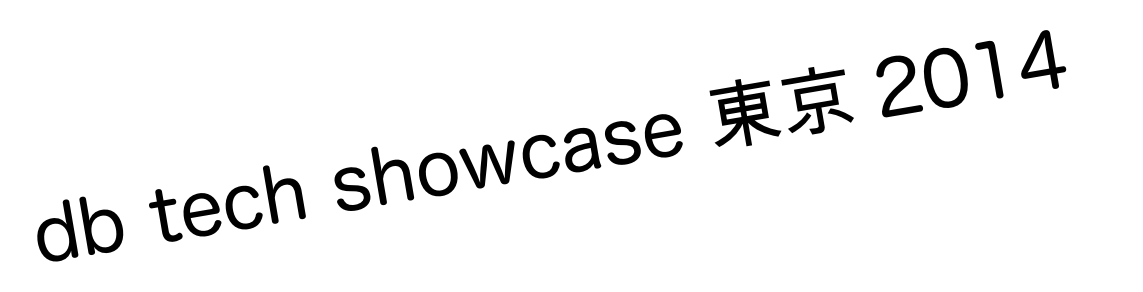

株式会社メトロシステムズ 花田 茂 2014/11/12

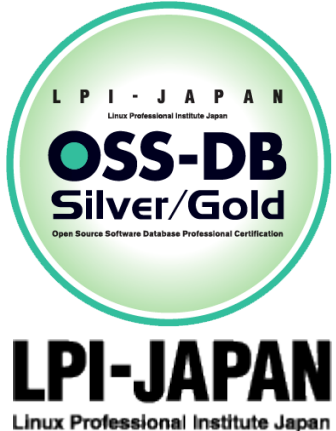

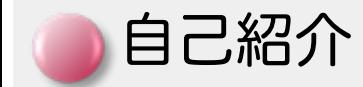

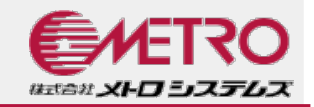

#### 氏名

#### ● 花田 茂(はなだ しげる)

所属

● 株式会社メトロシステムズ(東京・池袋・サンシャイン60) 略歴

- 1999年:株式会社メトロシステムズに入社
- 2003年: オープンソースデータベースのR&Dを担当
- 2010年:PostgreSQLの開発に参加(主に外部データ連携)
- 2013年: OSS-DB Gold取得

現在:

- OSS関連の構築やコンサルティング、トレーニング
- PostgreSQL開発

主に外部テーブル/FDWまわり

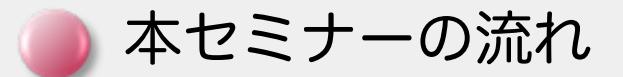

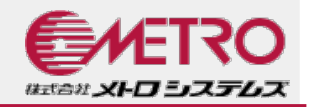

- 運用管理の基本
- PostgreSQLのアーキテクチャ
- ●データ構造
- 性能監視
	- 基本的な監視項目
	- 便利な外部ツール
- パフォーマンスチューニング
	- パラメータチューニング
	- クエリチューニング

● 便利な外部ツール

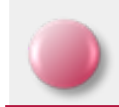

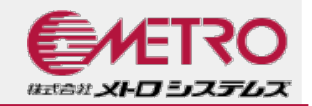

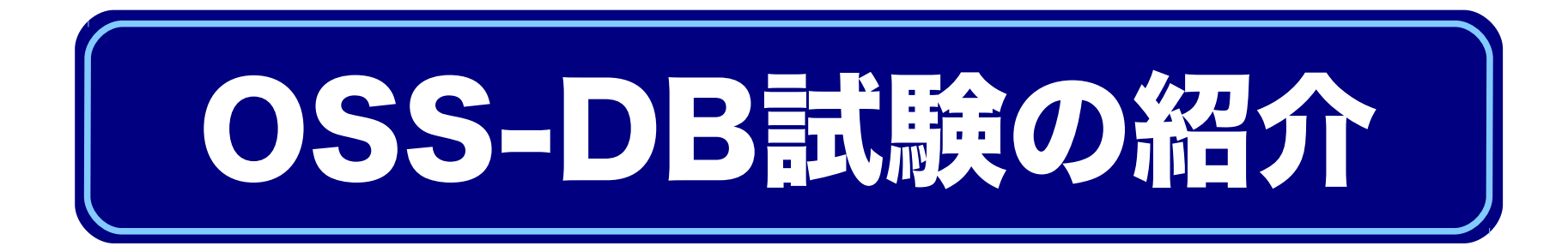

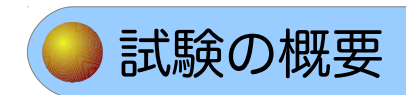

PostgreSQLの特徴

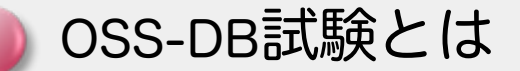

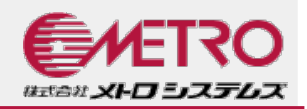

## ■オープンソースデータベース (OSS-DB) に関する技術 と知識を認定するIT技術者認定です

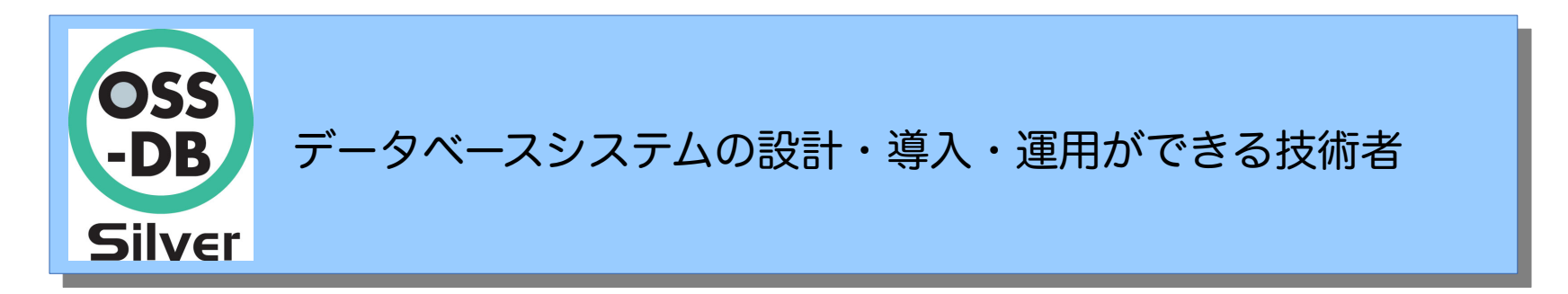

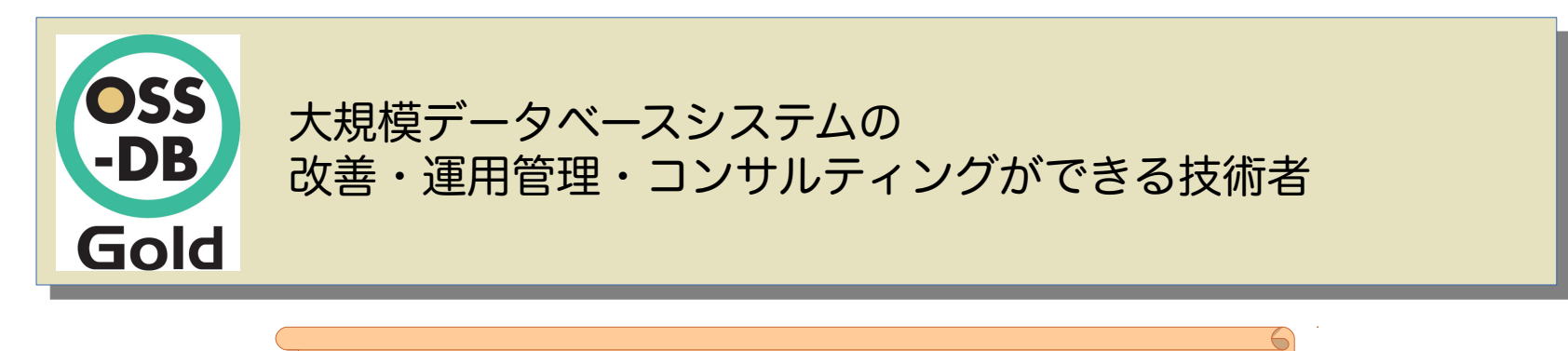

#### Linux技術者認定制度のLPICと同じく、 LPI-Japanが実施

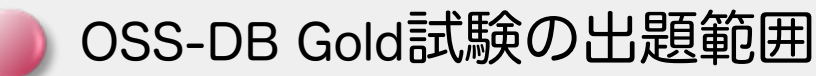

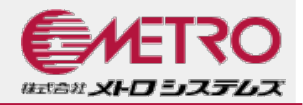

- 運用管理(30%) ● データベースサーバ構築 運用管理コマンド全般 ● データベースの構造 ● ホットスタンバイ運用 性能監視(30%) ● アクセス統計情報 ● テーブル/カラム統計情報 ● クエリ実行計画 ● スロークエリの検出 ● 付属ツールによる解析 パフォーマンスチューニング(20%) 性能に関係するパラメータ チューニングの実施
	- 障害対応 (20%) 起こりうる障害のパターン
	- 破損クラスタ復旧
	- ホットスタンバイ復旧

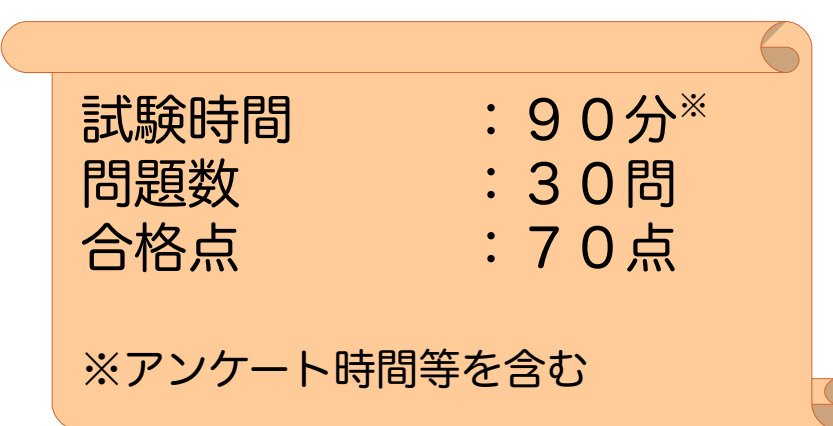

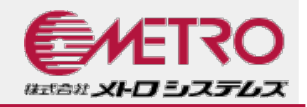

- ■基本となるPostgreSQLバージョンは「9.0」以降 ●一部、新しい機能に関する問題も出題
- 2014年11月時点の最新バージョンは「9.3.5」
- 間もなく9.4がリリース!?
- 最新の試験範囲はWebで確認!
	- <http://www.oss-db.jp/outline/examarea.shtml>
- ■OSに依存しない内容だが、表記はLinuxベース
	- シェルのコマンドプロンプトは「\$」
	- ディレクトリ区切り文字は「¥」や「\」でなく「/」

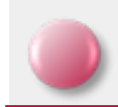

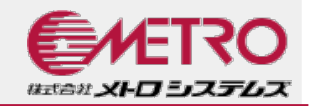

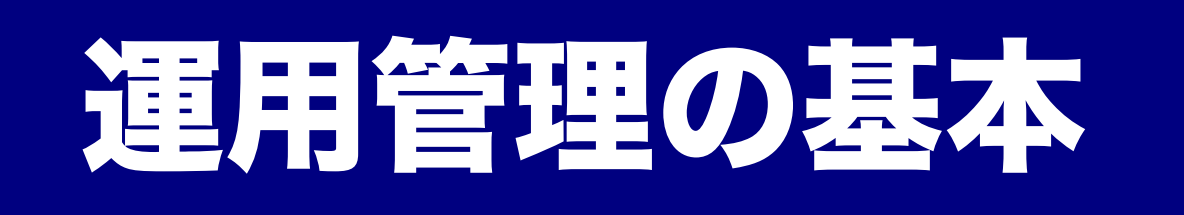

PostgreSQLのアーキテクチャ

PostgreSQLのデータ構造

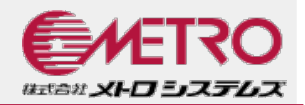

### アーキテクチャにおける特徴 多数のクライアントに高性能を提供

- マルチプロセス構成(スレッド未使用)
- 共有メモリによるデータ共有とバッファリング
- 追記型によるMVCC
- 賢くクエリを実行
	- コストベースオプティマイザ
	- 各種インデックス(B-TreeだけでなくGINやGiSTなど)
- 任意のタイミングまでのリカバリ
	- WALによるリカバリ(クラッシュリカバリやPITR)
- 柔軟な構成が可能
	- 同期・非同期を選べるレプリケーション
	- スタンバイからのオンラインバックアップ取得

PostgreSQLのアーキテクチャ (2)

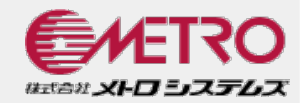

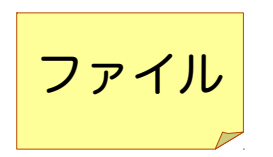

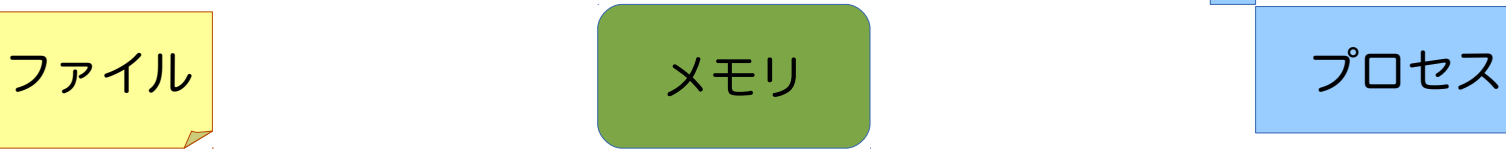

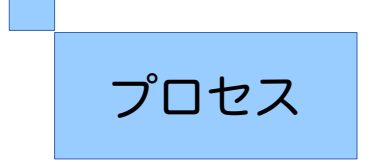

PostgreSQLのアーキテクチャ(2)

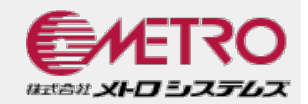

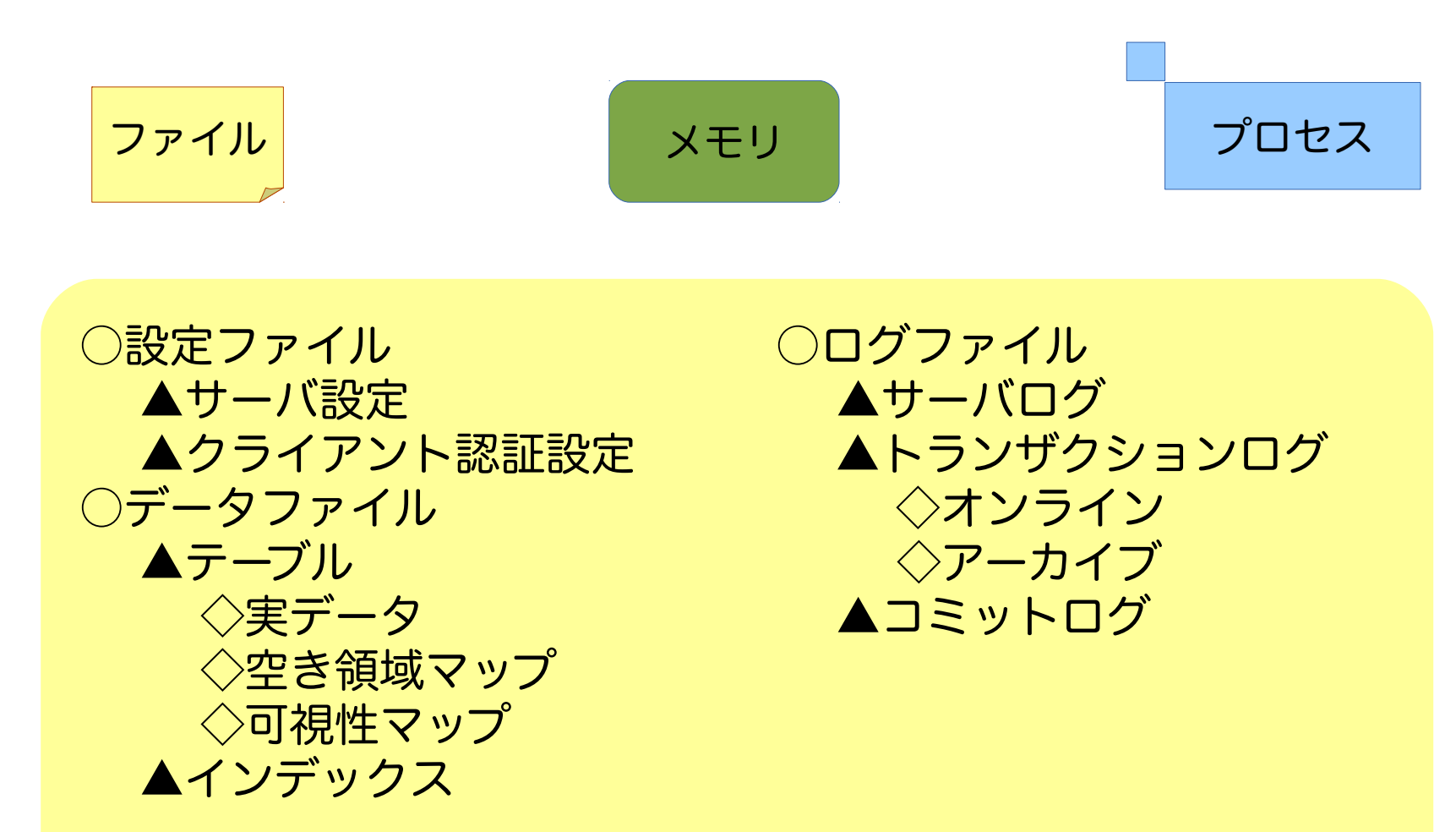

PostgreSQLのアーキテクチャ(2)

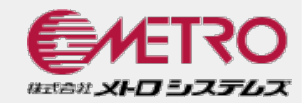

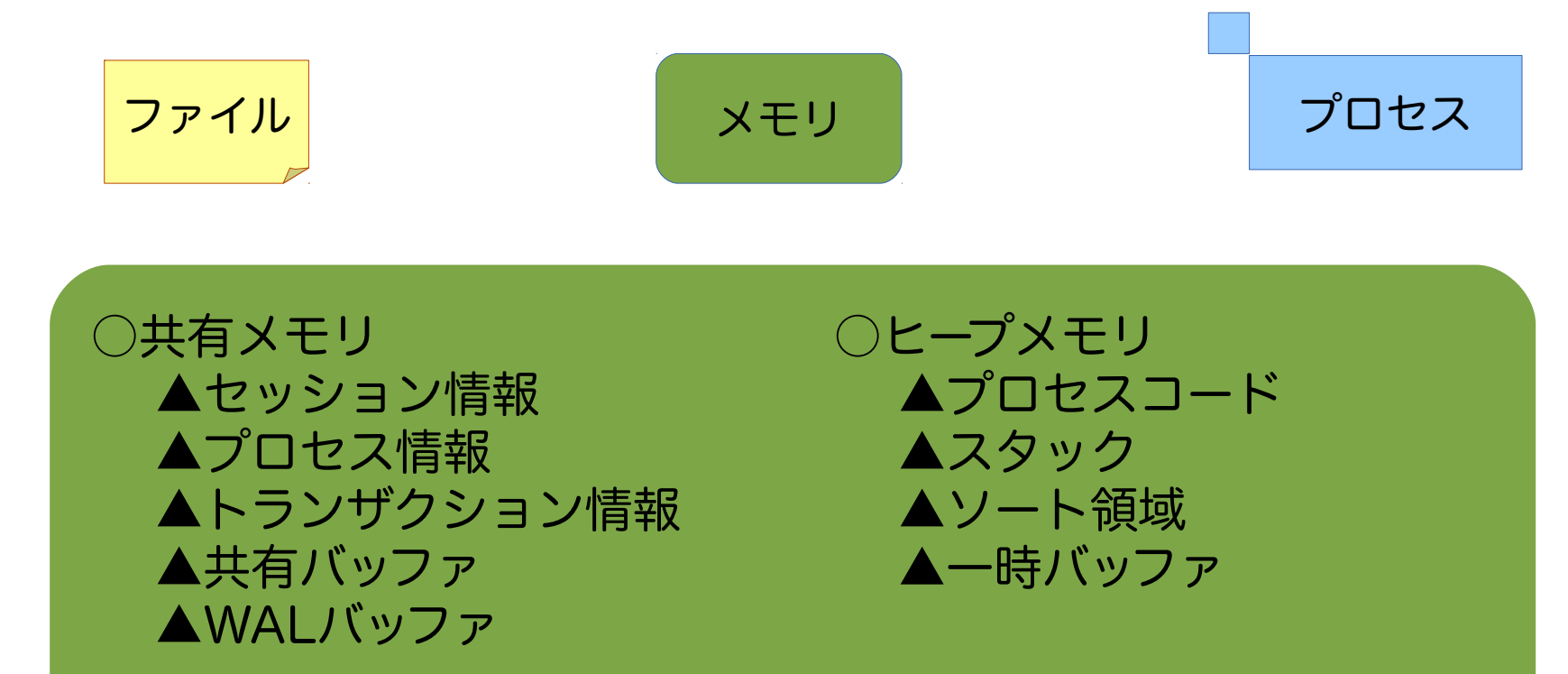

PostgreSQLのアーキテクチャ(2)

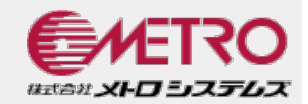

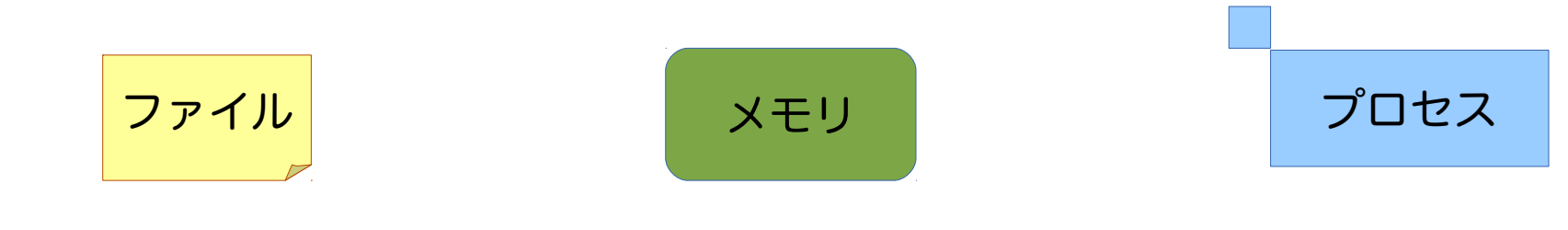

○postmaster リスナ

- 
- 
- 

- 
- 

○stats collector 統計情報収集

○postgres クエリ実行等、クライアント対応 ○logger サーバログ記録 ○checkpointer オェックポイント実行 (9.2~) ○writer マッシュ ダーティバッファのフラッシュ ○wal writer ファイン トランザクションログ書き込み ○autovacuum launcher 自動VACUUM(worker起動) ○autovacuum worker 自動VACUUM (実処理) ○archiver センタイン トランザクションログアーカイブ ○wal sender ファイン レプリケーション(マスタ側) ○wal receiver インパック・レプリケーション (スレーブ側)

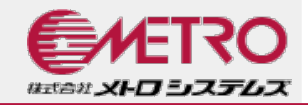

## ■PostgreSQLのクエリ処理

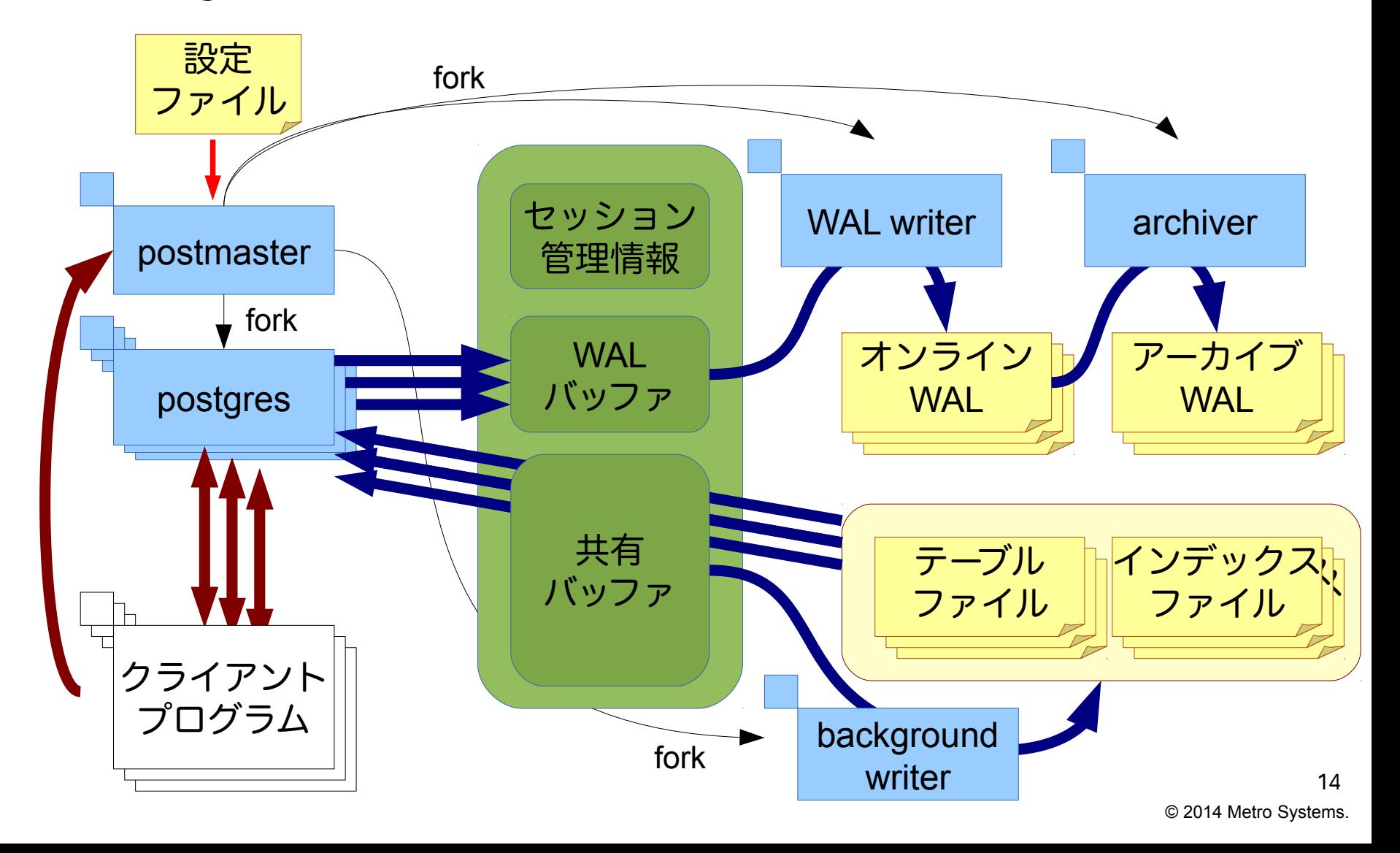

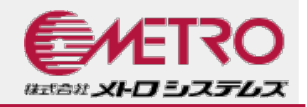

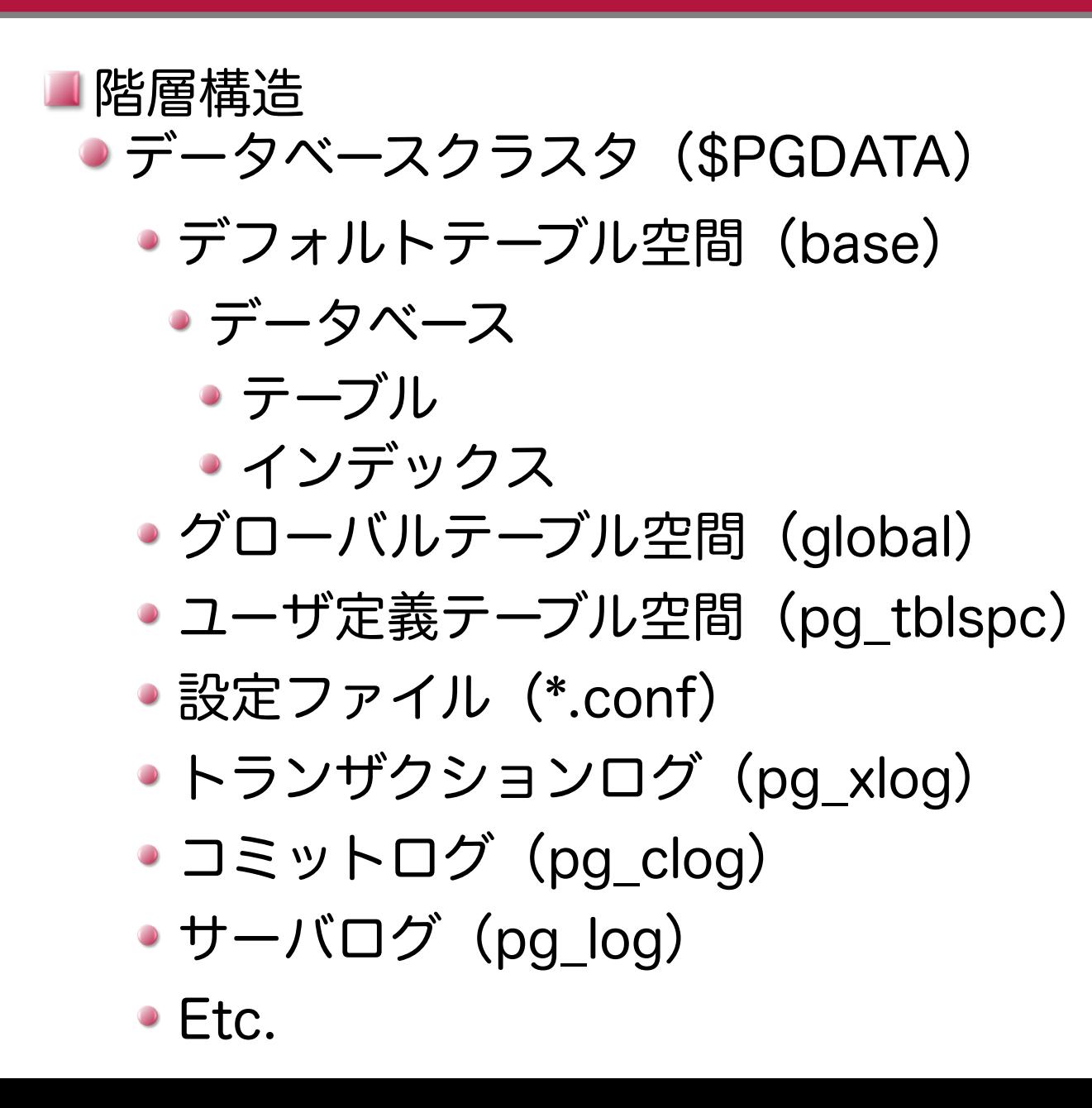

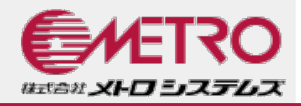

データベースクラスタの内容

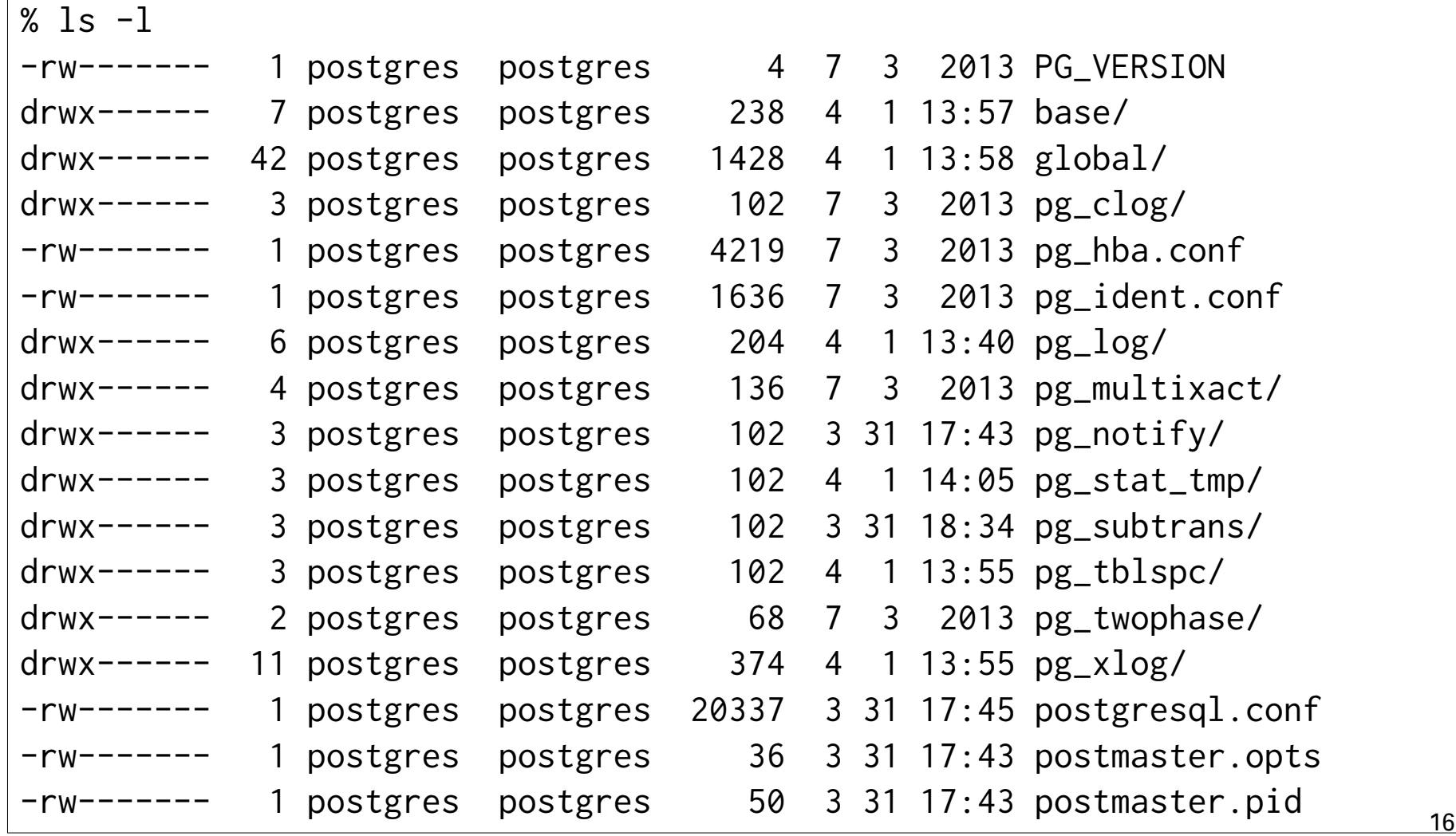

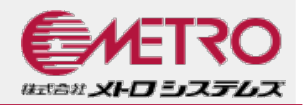

#### テーブルファイルの構成 ● テーブルデータは以下の三種類の「フォーク」で管理

- 実データ
- FSM(Free Space Map:空き領域マップ)
- VM (Visibility Map:可視性マップ)
- ●ファイル名はpg\_class.relfilenode(OID)で管理
	- 実データは<relfile\_node> (例11716)
	- FSMは<relfilenode>\_fsm (例:11716\_fsm)
	- VMは<relfilenode>\_vm (例:11716 vm)
	- oid2nameコマンドで名称取得可能
- ファイル・ブロックで分割して管理
	- 8KB単位のブロックで管理
	- 1GB単位でファイルを分割
		- 2つ目以降のファイルには11716.1, 11716.2のように枝番がふられる

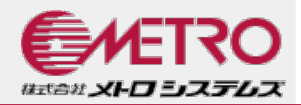

#### テーブルファイルの構成

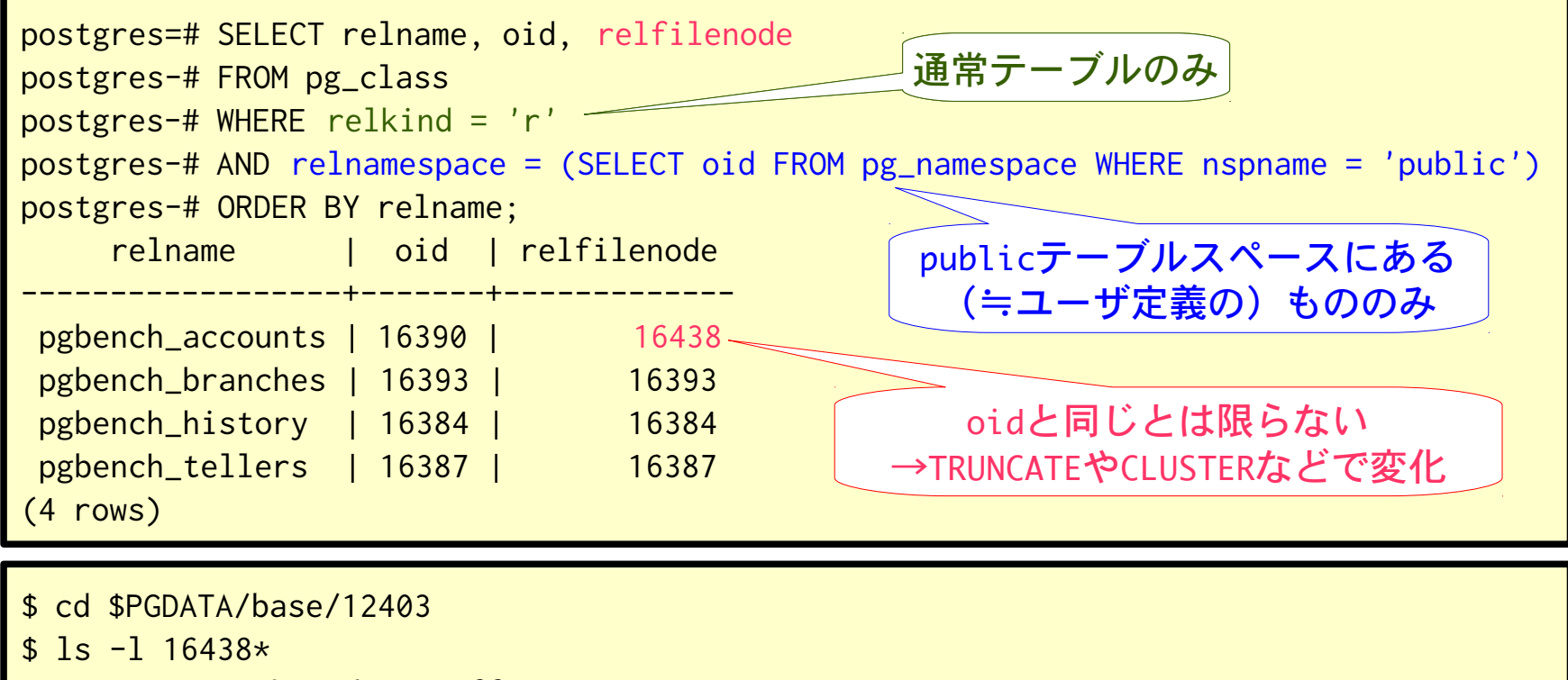

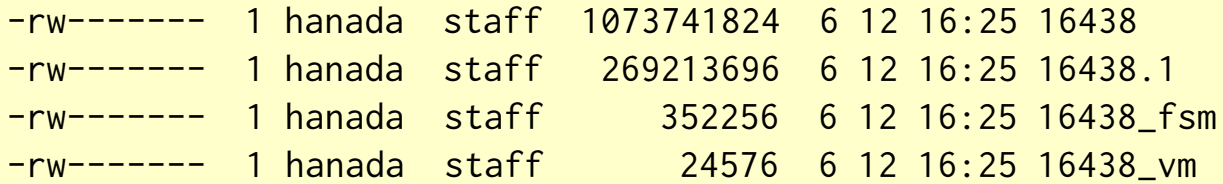

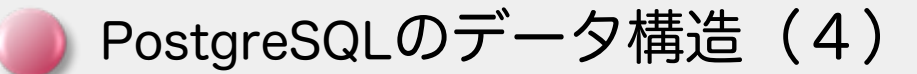

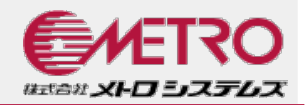

## テーブルファイルのブロック構成

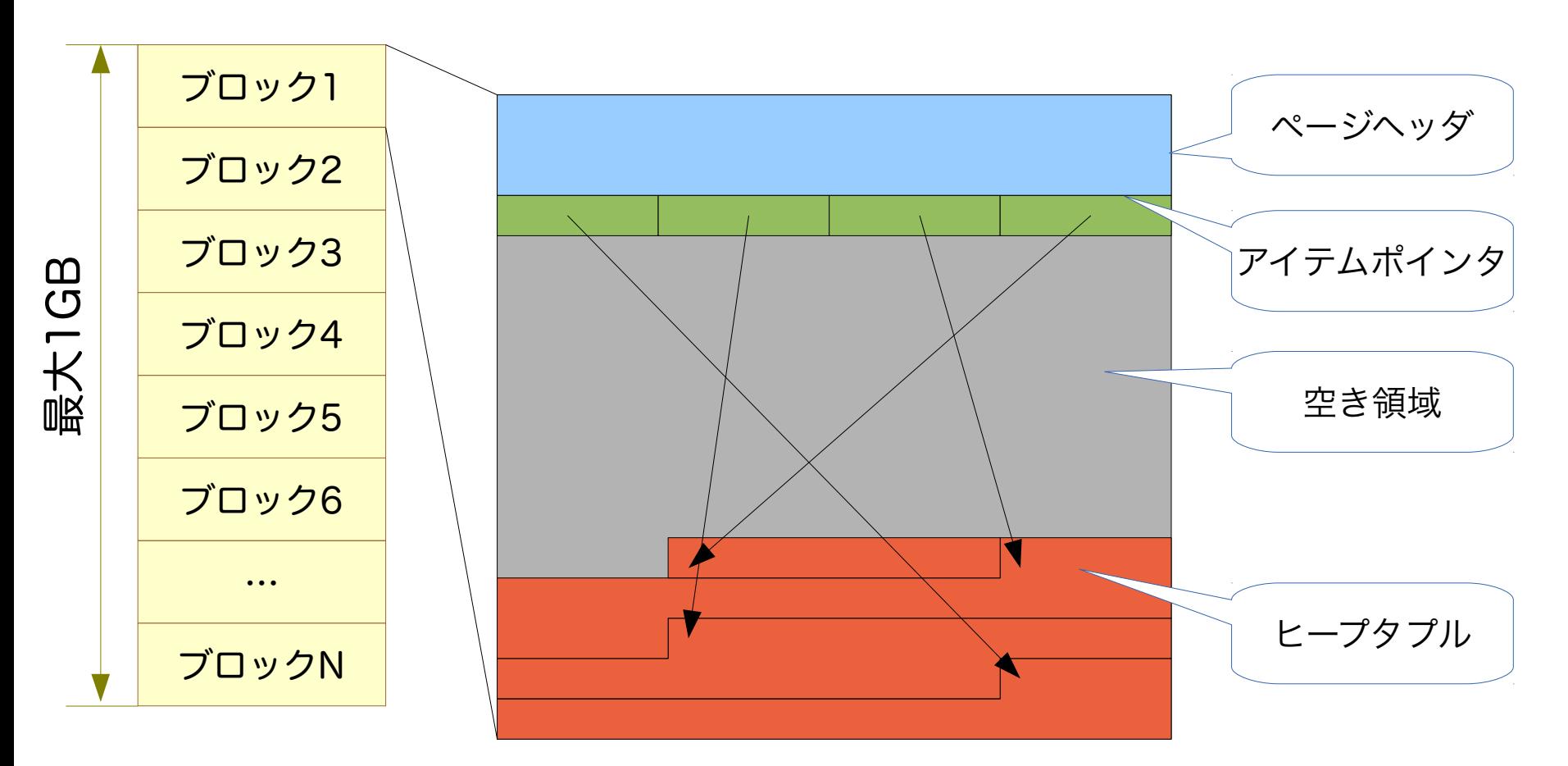

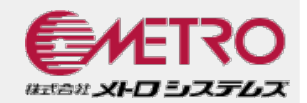

# ヒープタプル 論理的なレコードを構成する物理的な要素

● 1 レコード=Nタプル (N=更新世代数)

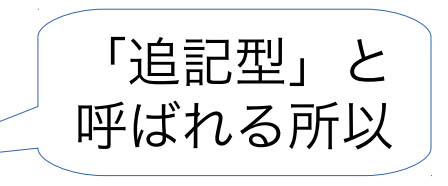

- PostgreSQLは、更新を削除+挿入で実現
	- **INSERT** 
		- 最新バージョンのタプルが追加される
	- UPDATE
		- 更新対象バージョンのタプルに削除フラグが立つ
		- 最新バージョンのタプルが追加される
	- DELETE
		- 削除対象バージョンのタプルに削除フラグが立つ

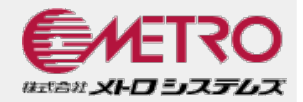

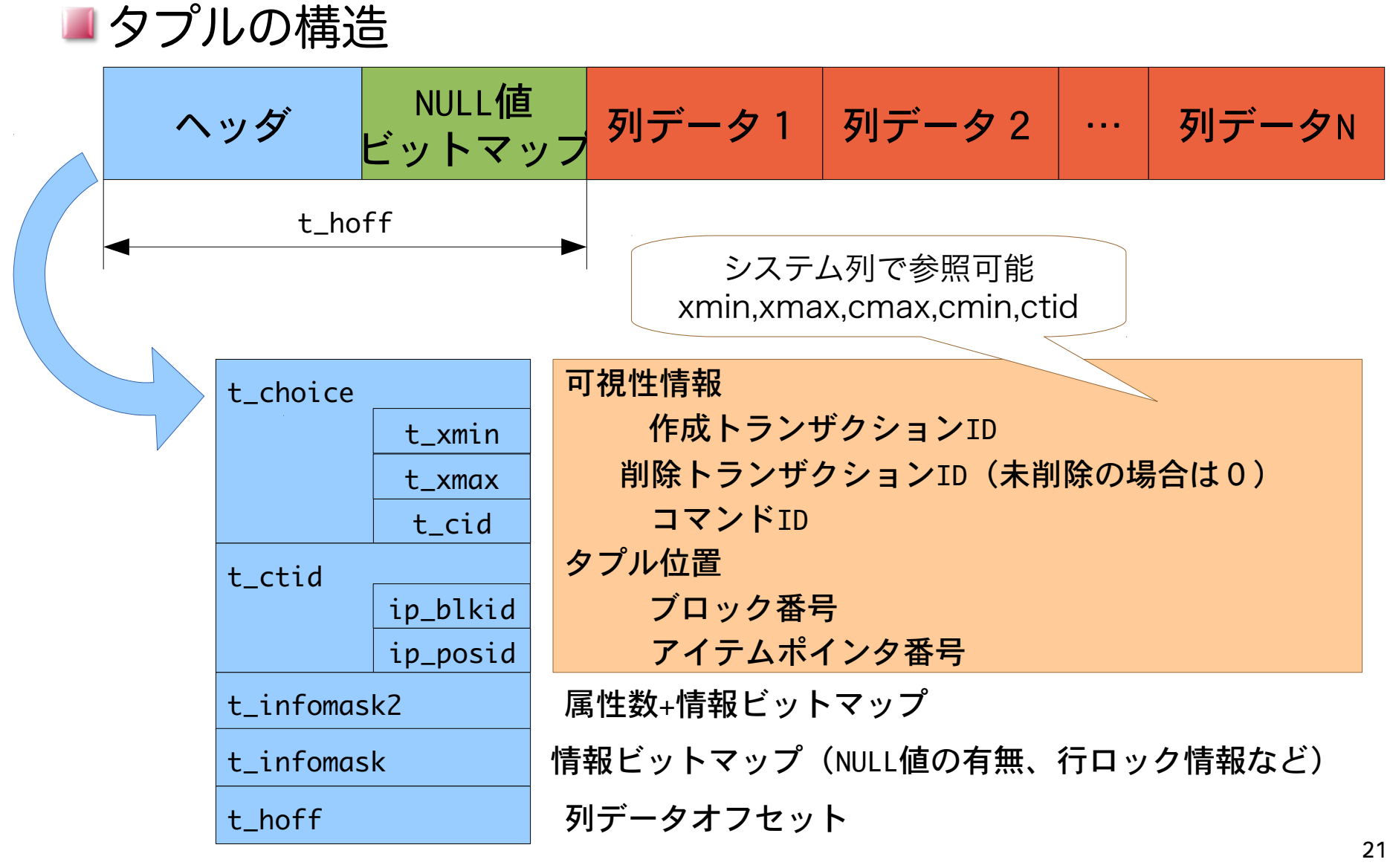

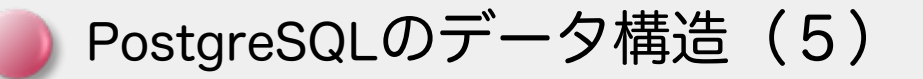

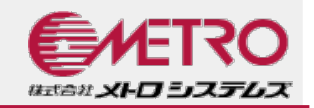

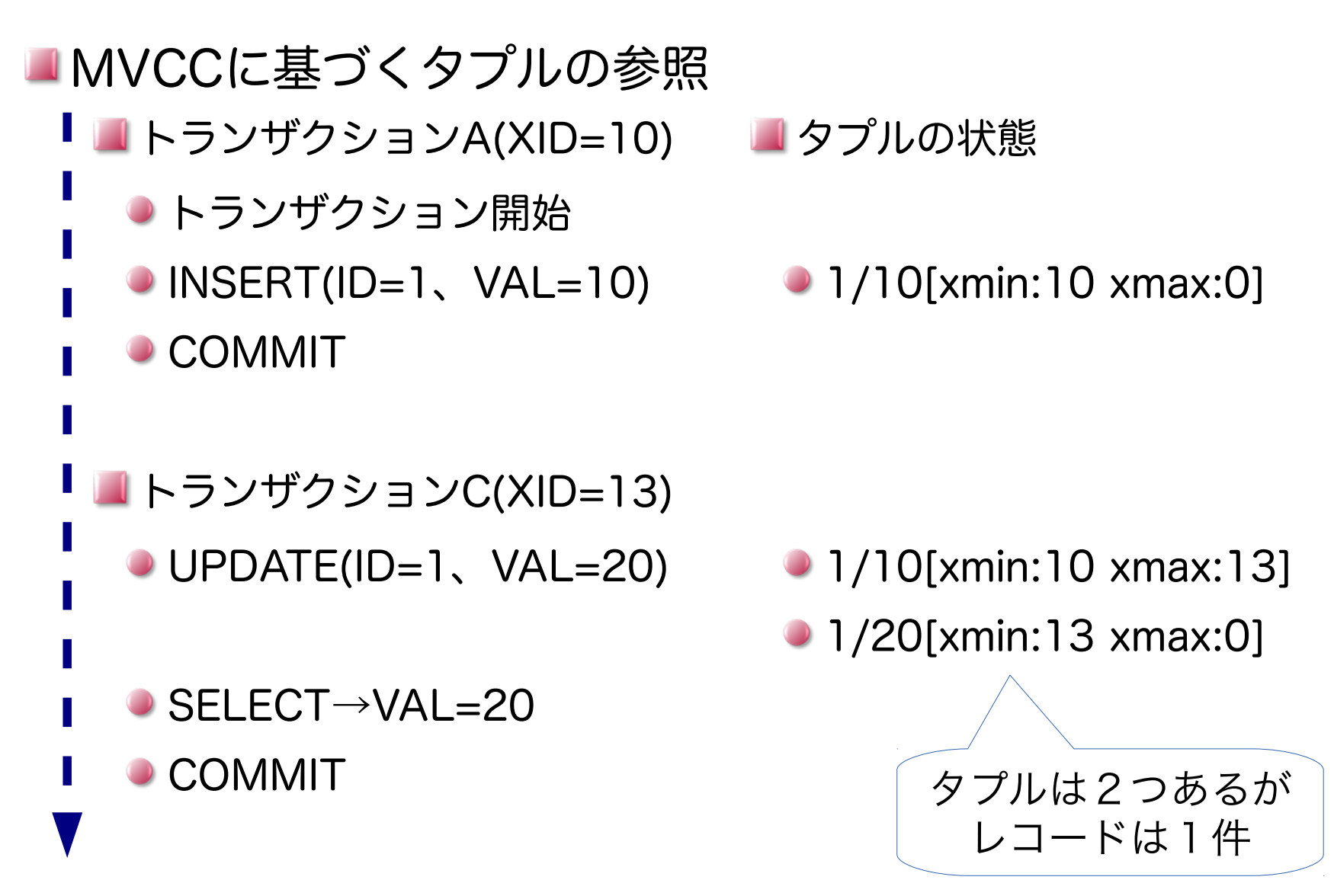

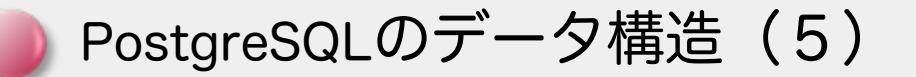

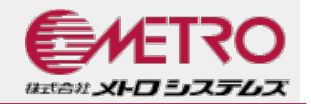

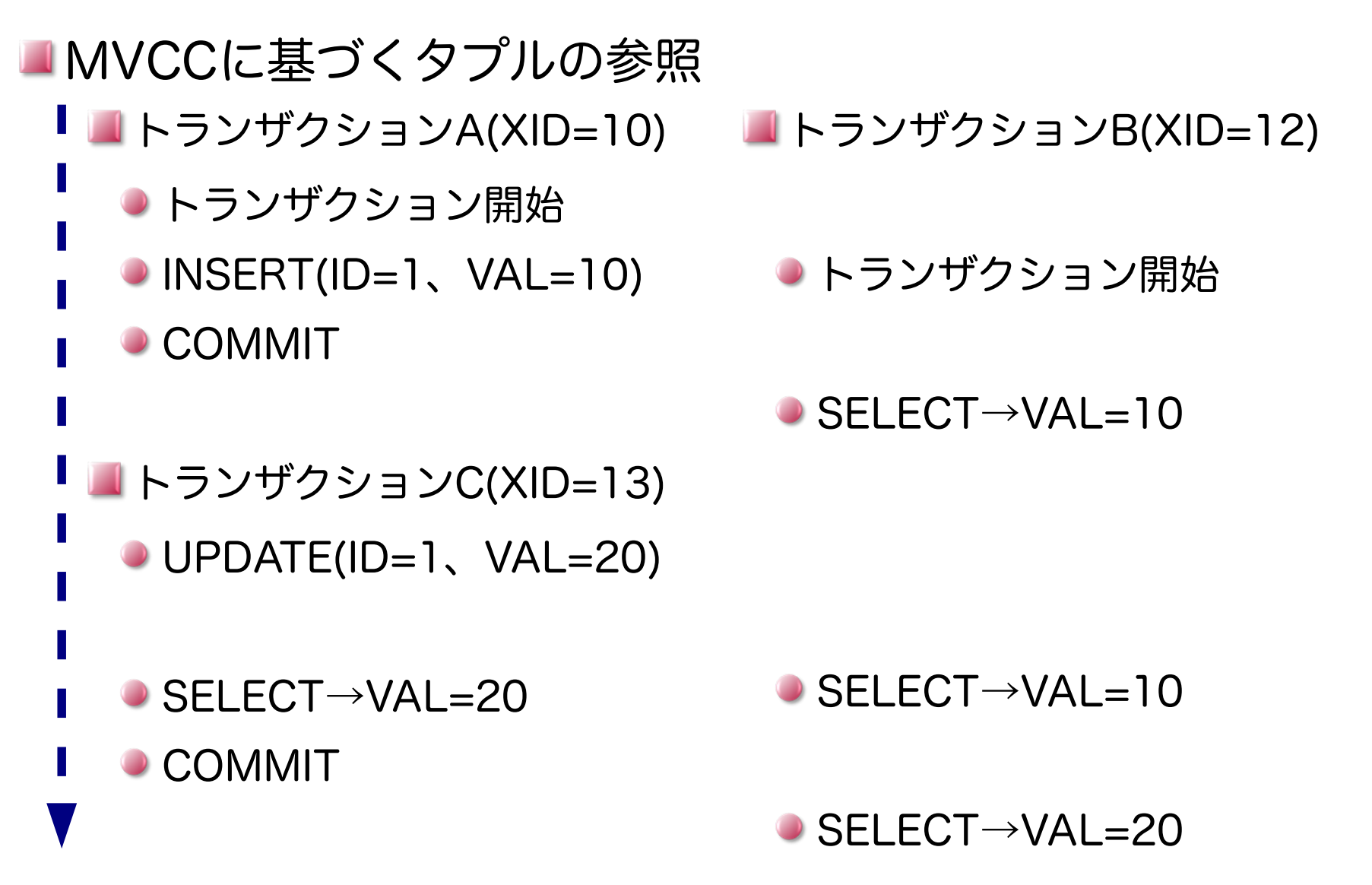

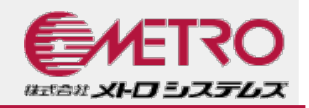

## VACUUM

- VACUUMは、不要領域を回収し断片化を解消する処理
- 不要領域とは「削除・更新によりどのトランザクションか らも参照されなくなった領域」のこと
- VACUUMをしないとテーブルファイルが肥大化

■ VACUUMとVACUUM FULL

- ●この二つは全くの別物で、ほとんどのケースでは VACUUM FULLは不要
	- VACUUM FULLは可能な限りタプルを詰めるので、更 新が発生すると

● それぞれのページに空き領域がある程度ある状態が PostgreSQLとしてはベストの状態

PostgreSQLのデータ構造 (6)

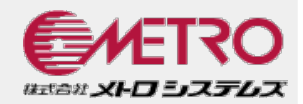

## VACUUMの流れ(初期状態)

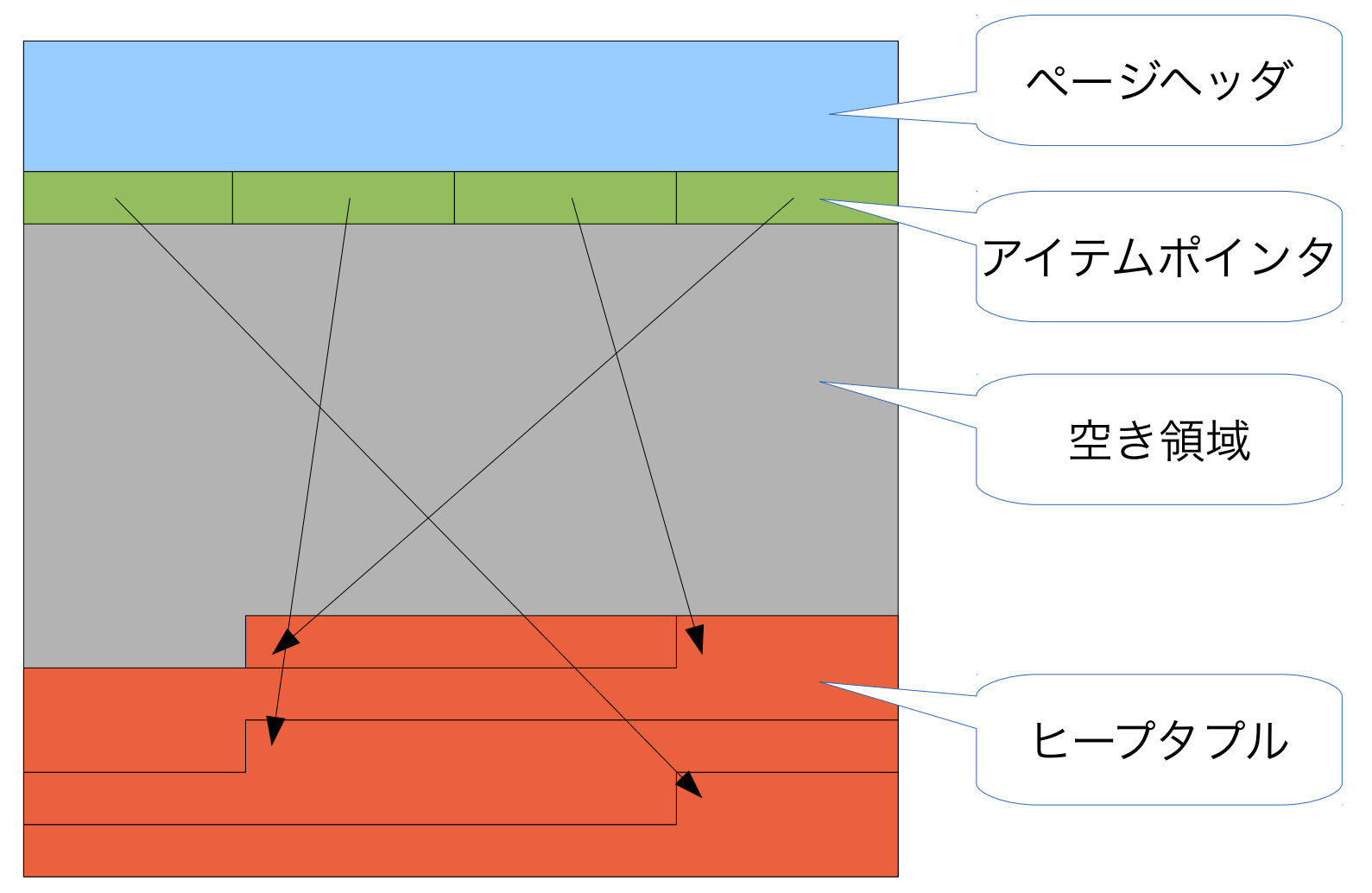

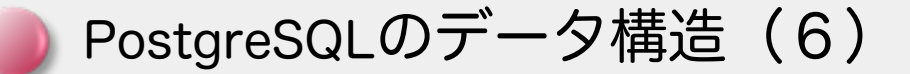

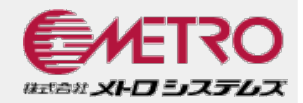

## VACUUMの流れ(データ追加)

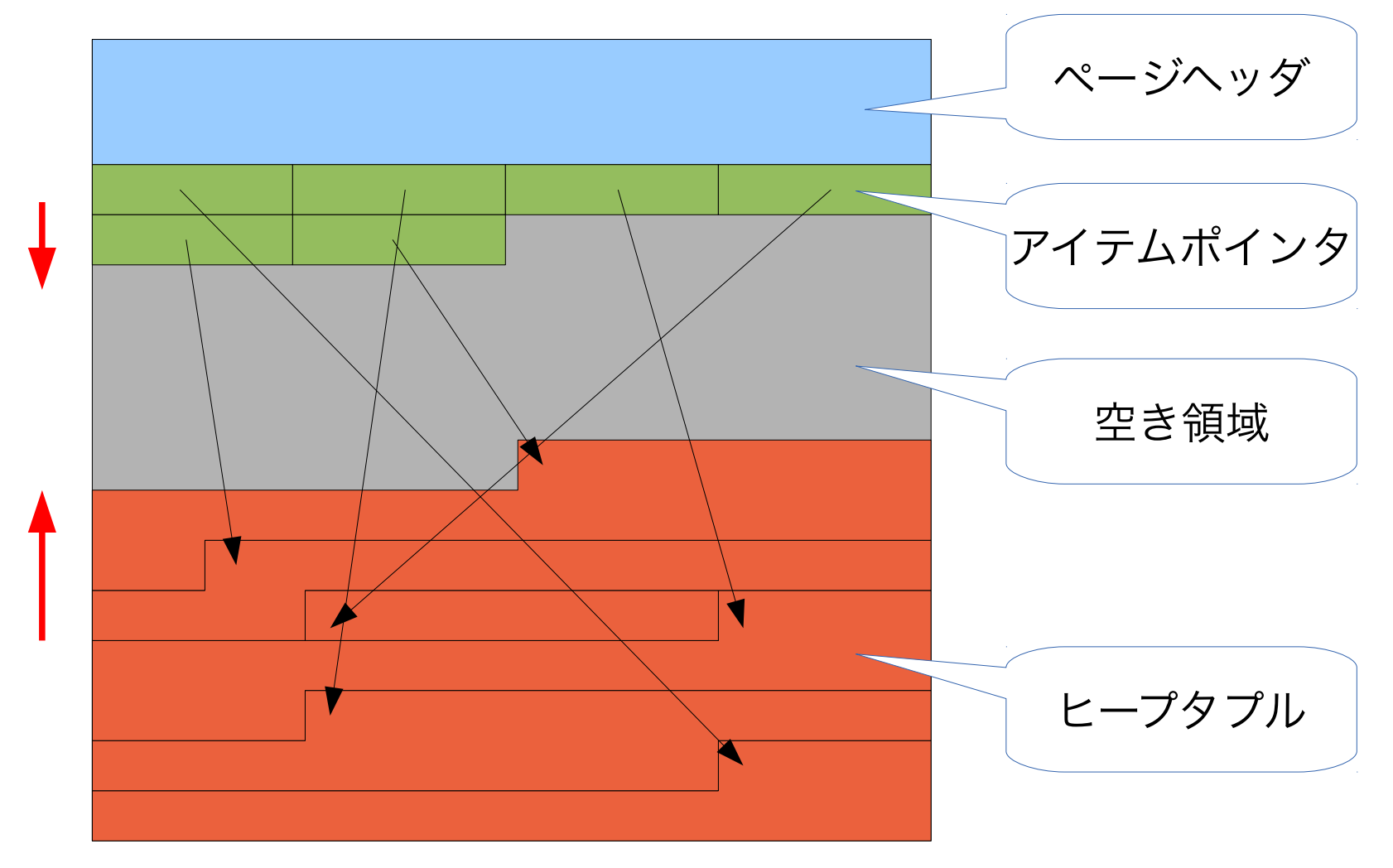

PostgreSQLのデータ構造 (6)

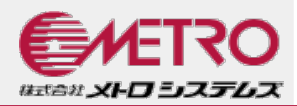

## VACUUMの流れ(更新/削除による断片化)

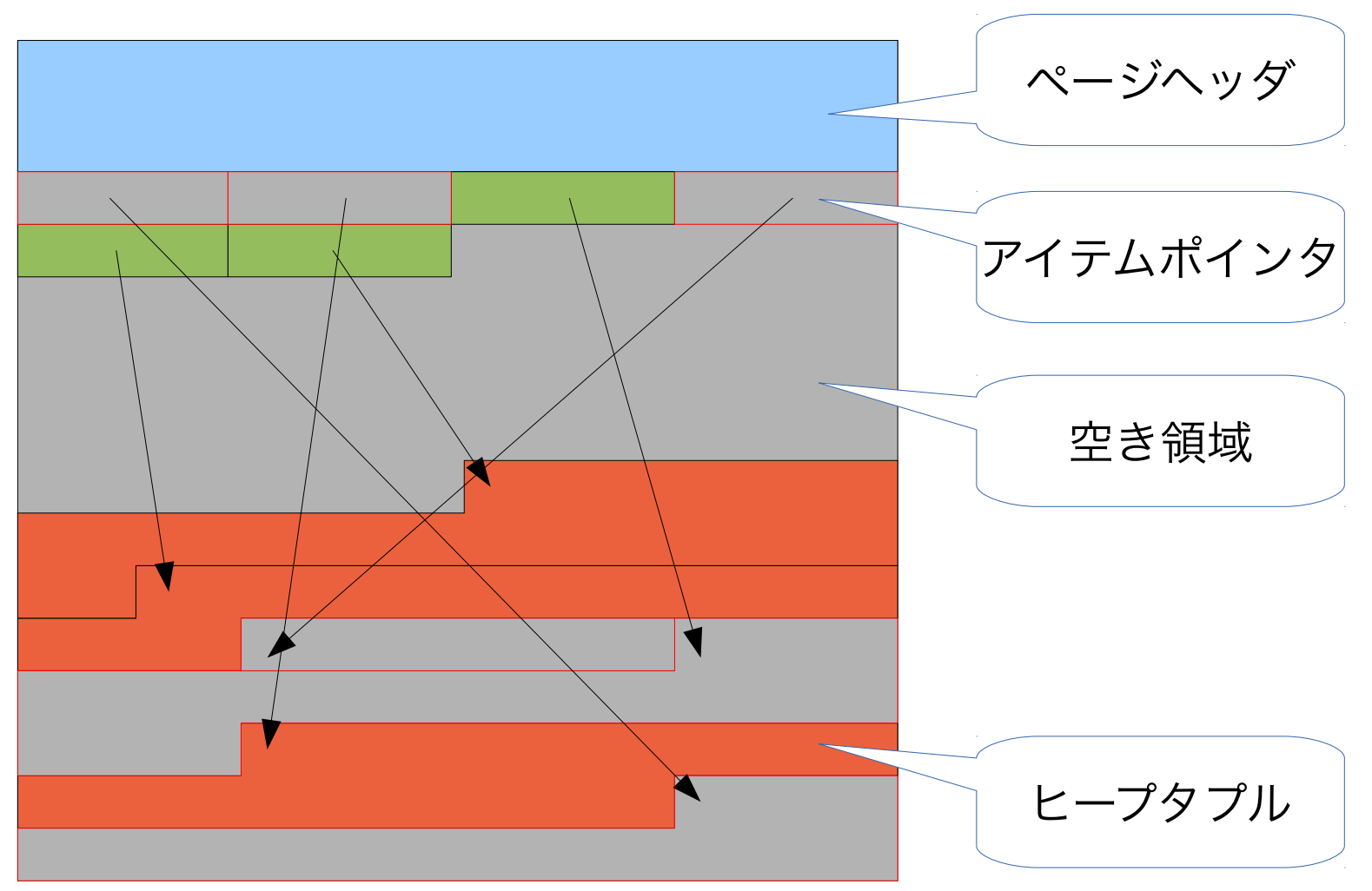

PostgreSQLのデータ構造 (6)

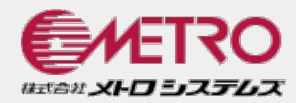

## VACUUMの流れ(VACUUM実施)

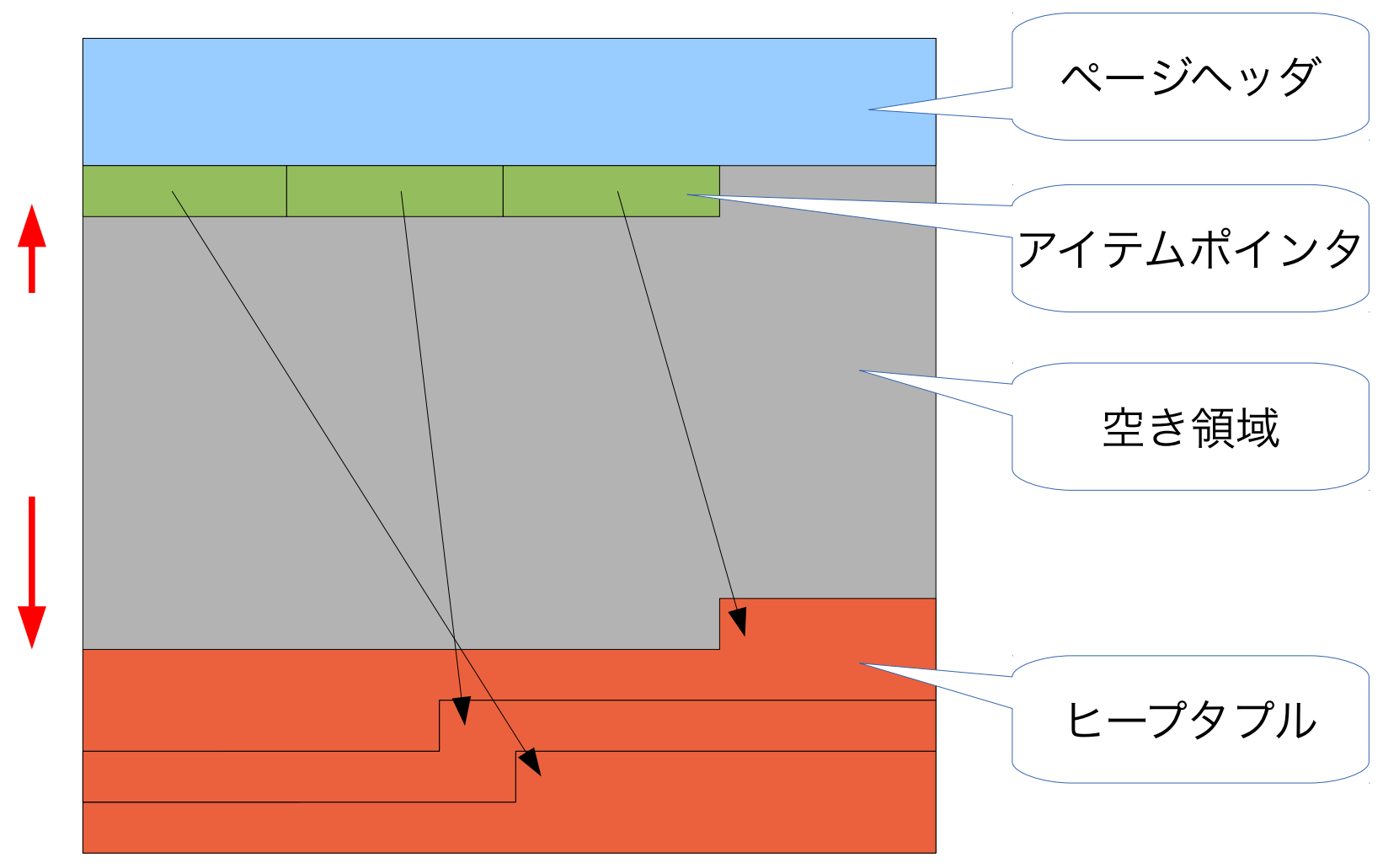

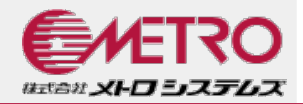

- ■B-Treeインデックスのブロック構造 ●テーブルと同様に8KBブロックで管理
	- ブロック先頭にページヘッダ
	- ●ページヘッダの後ろにアイテムポインタ配列
	- ブロック末尾に管理情報(左右のページへのリンク など)
	- 管理情報の前にインデックスタプル
	- テーブルと異なりFSMやVMは存在しない

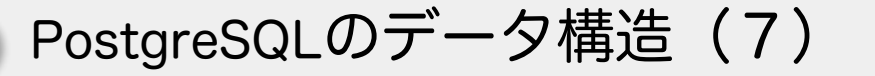

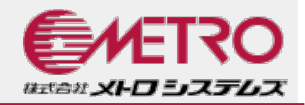

- ■B-Treeインデックスのブロック構造 ● メタページ、ルートページ、中間ページ、リーフペー ジからなる
	- メタページは、ルートページの位置等を保持
	- ルートページと中間ページは、下位のページの最小 値・最大値とそのページ番号を保持
	- リーフページでは、キー値とタプル (レコードデー タ)へのポインタ(ブロック番号とオフセット)の ペアをインデックスタプルが保持

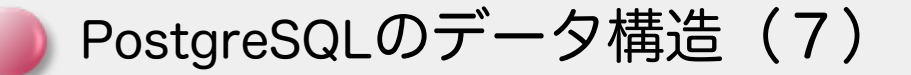

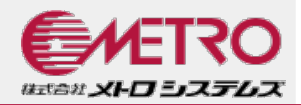

## ■B-Treeインデックスのブロック構造

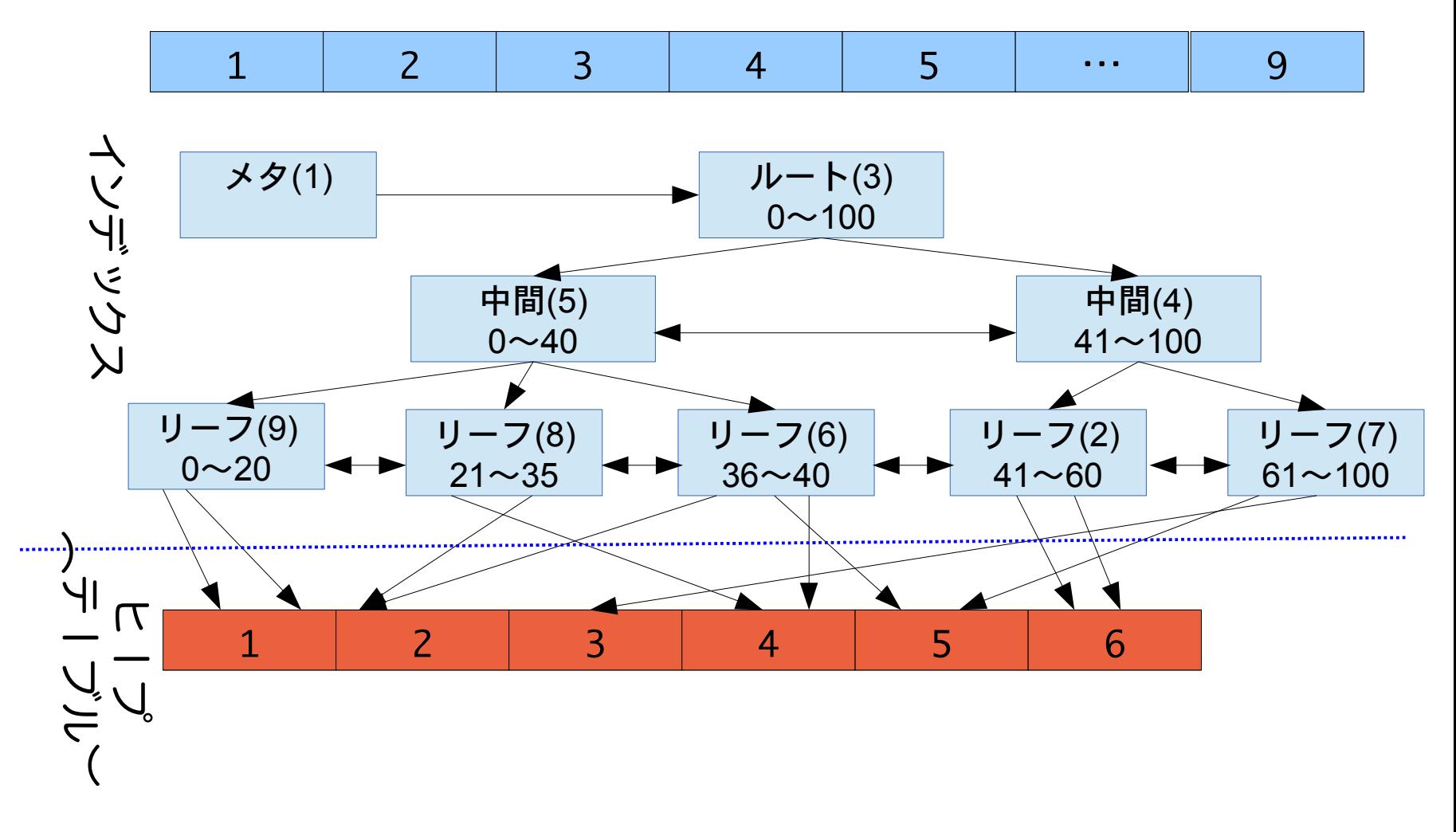

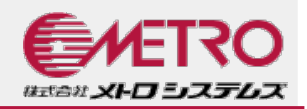

## ■PostgreSQLのB-Treeの特徴 ヒープタプルごとにインデックスタプルができる

- 更新を繰り返すとレコードが少なくてもインデックスが 肥大化する
- VACUUMではインデックスからも不要領域を回収
- 可視性判断材料(xmin/xmax)はヒープタプルにしかない
	- 自トランザクションが参照すべきヒープタプルを見つけ るために複数のインデックスタプルをスキャンする必要 がある

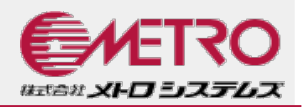

## ■PostgreSQLのB-Treeの特徴 ● 更新を繰り返すとインデックスが汚れる

●ツリー形状の不均衡やインデックスページ内の断片化

● 解消にはREINDEX

- REINDEXは排他ロックを取り(そのインデックスを使 うものだけだが)検索もブロック!対策は…
	- 通常のインデックスは、CREATE INDEX CONCURRENTLYで作成し、旧インデックスを削除 後に新インデックスをリネーム

● 主キーインデックスは、CREATE INDEX CONCURRENTLYで作成し、主キー制約を作り直す (ALTER TABLE DROP/ADD CONSTRAINTはトラ ンザクション内で!)

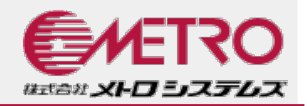

## **HOT(Heap Only Tuple)** ●元タプルからリンクされたヒープタプルのみを追加し、イ ンデックスタプルは追加しない

- 更新対象列にインデックスがなく、同一ページ内に空き領 域がある場合のみ可能
- 参照すべきインデックスタプルが減るので参照も高速に

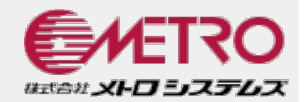

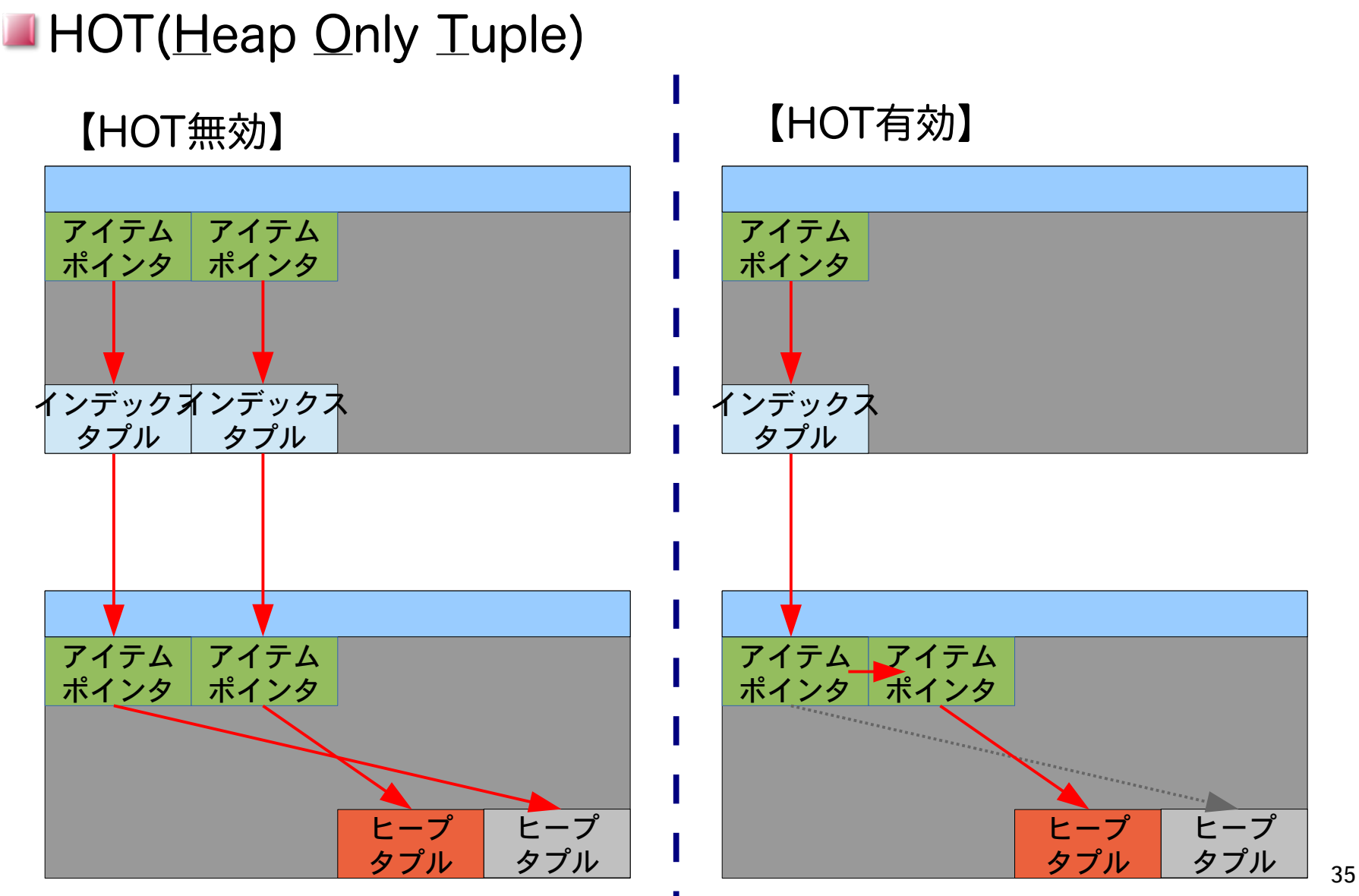

© 2014 Metro Systems.

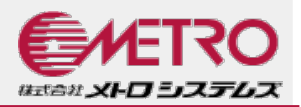

## FILLFACTORによる空き領域確保 ●INSERT時にFILLFACTOR%以上は埋めない

- デフォルトは100%
- ALTER TABLEで変更可能、ただし現在の空き領域が変 わる訳ではない
- ページ内に空き領域があると…
	- 更新時に同一ページに新バージョンタプルを配置しやす い→HOTになりやすい→インデックスが汚れにくい
	- ●格納効率が下がるので、ディスク領域はより多く使う

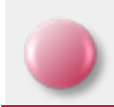

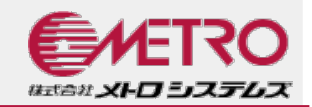

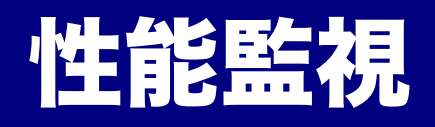

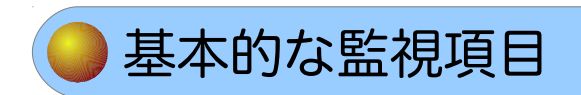

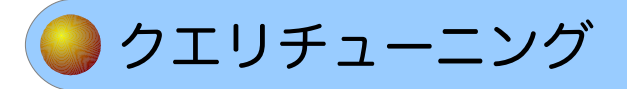

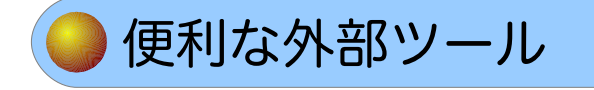

基本的な監視項目 (1)

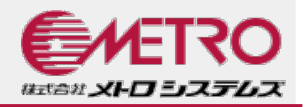

- **■障害やパフォーマンス劣化が起きてからでは遅い!** 運用開始前からどのような項目を監視するか決めておく
	- サービスレベル(目標)を事前に定義
	- 定常的な監視で許容範囲のうちに対策を!
	- 監視によるオーバーヘッドを見込んだサイジング
		- データベース単体で性能が出ても、いざという時に対策が打てない のでは実用にはならない!
		- アプリケーションやネットワークも含めて監視しましょう
	- 「監視するだけ」にならないように、フィードバックサイクルを作る
		- 「いつの間にか遅くなっていた」とならないように

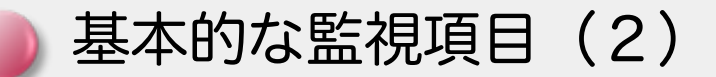

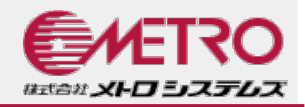

- OSレベルの監視 CPU
	- SQLパース
	- プラン作成
	- フィルタリング
	- ソート
	- VACUUM
	- メモリ
		- ソート
		- ハッシュ結合
		- VACUUM
	- プロセス
		- 対象セッション
		- 自動VACUUM
- ディスクI/O
	- テーブルスキャン
	- 一時ファイル
	- WAL書き込み
	- VACUUM
- ディスク使用量
	- データベースサイズ
	- WALサイズ
	- アーカイブWALサイズ
	- 一時ファイルサイズ
- ネットワークI/O
	- 結果データ転送
	- レプリケーション

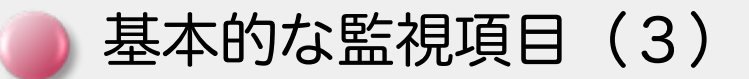

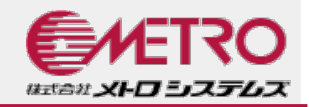

#### PostgreSQLレベルの監視 クエリのパフォーマンス

- pg\_stat\_activityビュー
	- セッション数(接続/切断頻度なども)
	- クエリ所要時間
- pg\_stat\_all\_(tables|indexes)ビュー
	- テーブルやインデックスへのアクセス数や方式 (全件/インデックス)
	- VACUUM/ANALYZE状況
- pg\_statio\_all\_(tables|indexes)ビュー
	- テーブルやインデックスのキャッシュヒット率
- pg\_xlog\_location()/pg\_xlog\_insert\_location()/pg\_xlog\_location\_dif() 関数
	- WAL書き込み量

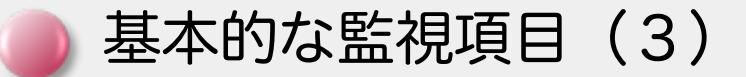

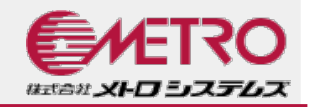

- PostgreSQLレベルの監視(続き) その他の処理のパフォーマンス
	- サーバログ
		- チェックポイントや自動VACUUMの頻度・所要時間
		- WALアーカイブ
	- pg\_stat\_replicationビュー
	- レプリケーション遅延
	- ディスク領域
		- pg (database|table|relation|indexes) size()関数
			- データ領域(データベース/テーブル空間/テーブルやインデックス)
		- duコマンド
			- オンラインWAL領域・アーカイブWAL領域
	- サーバログ
		- ログ監視(FATAL/PANIC/ERRORが出ていないか?)

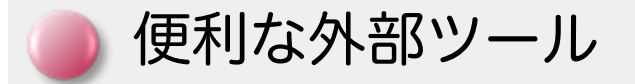

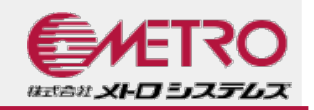

#### pg\_statsinfo/pg\_stat\_reporter 定期的に統計情報のスナプショットを取得しグラフィカルに表示

http://pgstatsinfo.projects.pgfoundry.org/index\_ja.html

## Zabbix+pg\_monz

- pg\_monzはZabbixでPostgreSQLを監視するためのテンプレート
- http://pg-monz.github.io/pg\_monz/

### Hinemos

- 統合運用管理ソフト
- http://www.hinemos.info

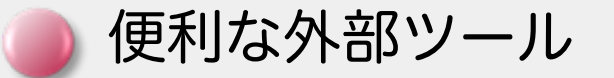

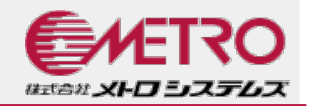

## ■pg\_statsinfo/pg\_stat\_reporterのサンプル画面 ● CPU使用率とチェックポイントの関係

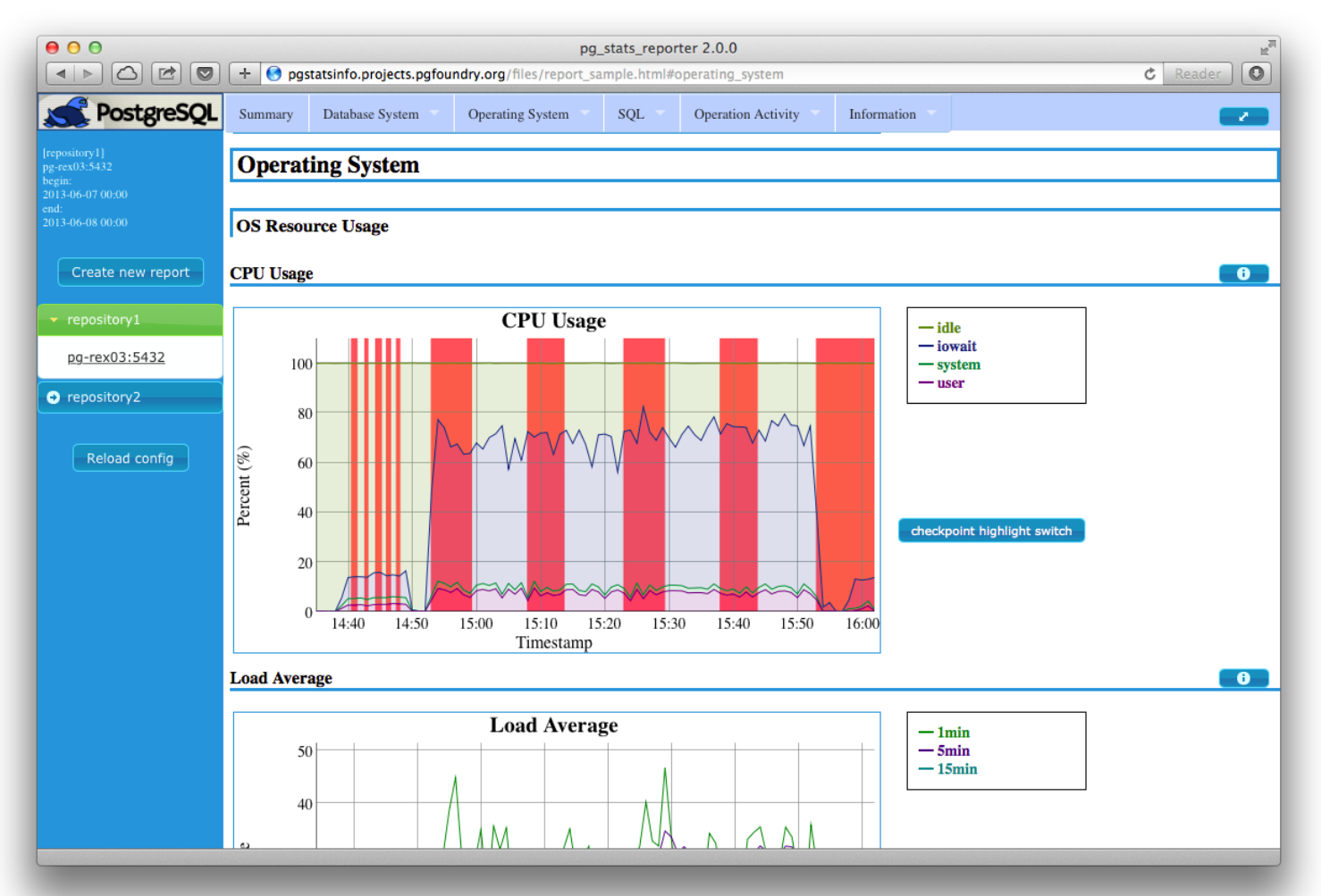

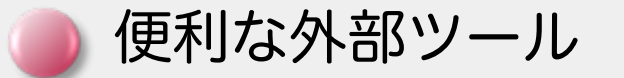

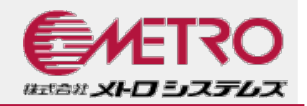

## ■pg\_statsinfo/pg\_stat\_reporterのサンプル画面 ●WAL書き出し量とチェックポイントの関係

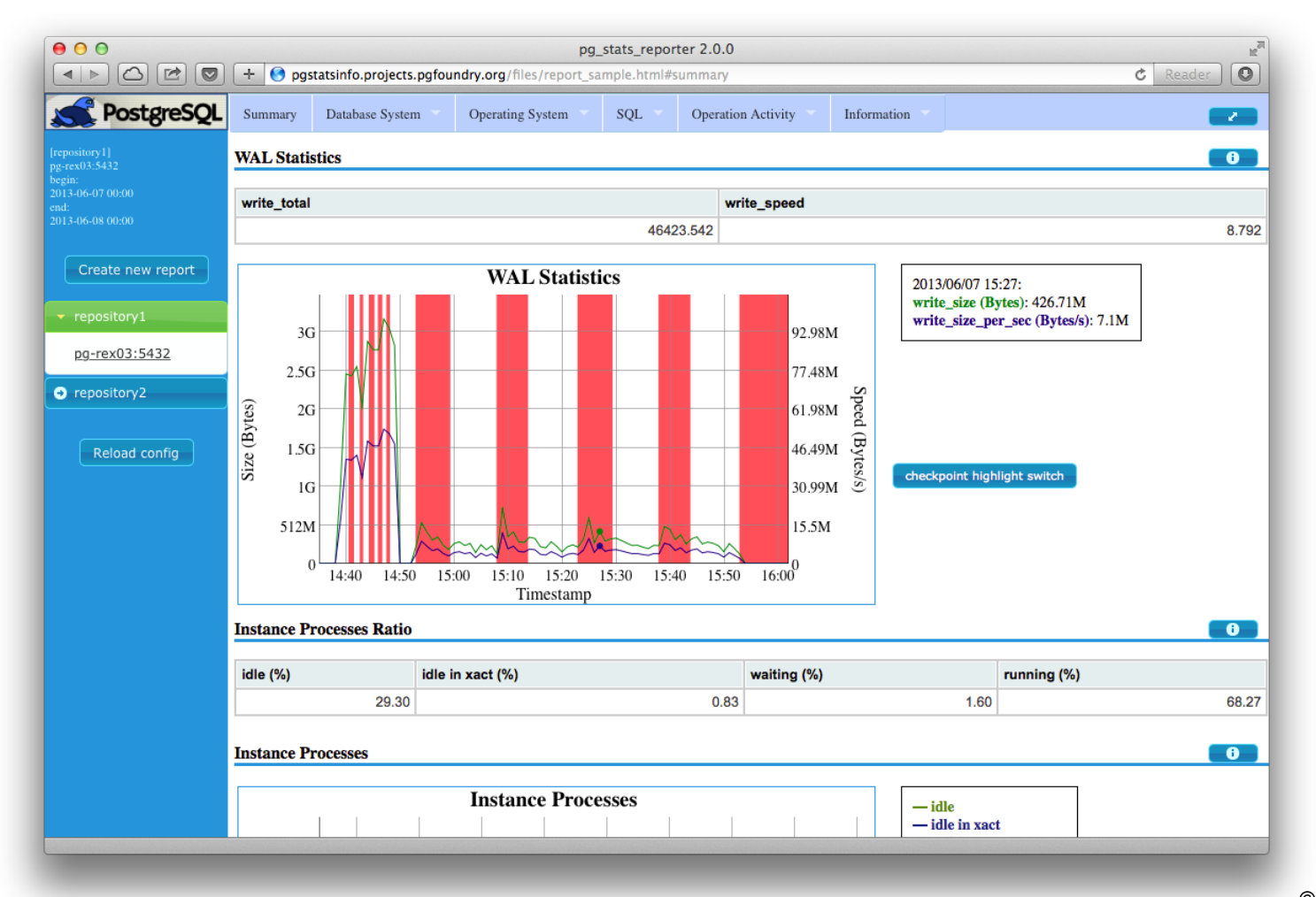

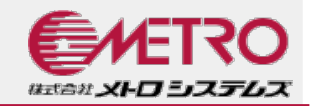

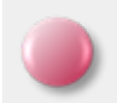

パフォーマンスチューニング

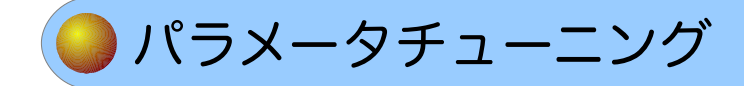

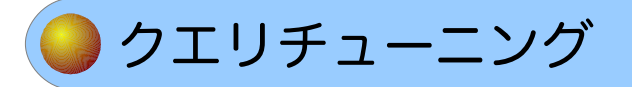

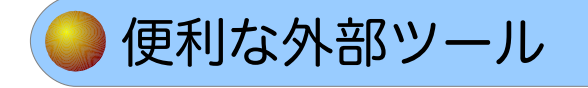

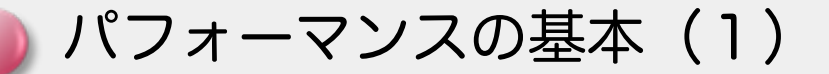

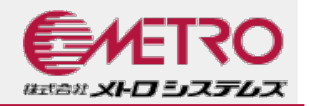

- パフォーマンスとは?
	- 業務モデルによって詳細は異なるが「単位時間でさばける処理量」
- パフォーマンスを決定する要因は様々 ● CPU処理
	- SQL解析、ソート処理、暗号化、Etc.
	- ●ディスクI/O処理
		- データファイル読み書き、WAL記録、VACUUM、ログ記録、Etc.
	- ロック競合
		- 同時アクセス、デッドロック、Etc.
	- ネットワーク転送
		- クエリ結果返却、レプリケーション、Etc.
- どこかの要因がボトルネックになり性能が決まる

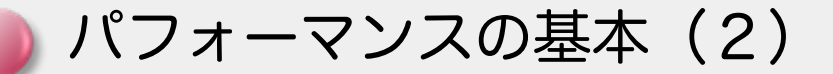

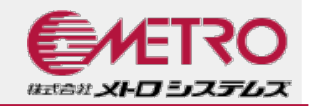

#### パフォーマンスをあげるには? ● クエリ所要時間(レスポンス)を短縮する

- ●I/O量を下げる
- CPU処理を減らす
- メモリを増やす
- 検索対象データ量を減らす
- 結果データ量を減らす
- 並列度を上げる
	- ロックの強度を下げる
	- ロックの期間を短くする
	- CPUを増やす

パラメータチューニング(1)

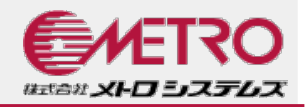

- 構築したら変えましょう!のパラメータ shared\_buffers
	- テーブルやインデックスの内容をPostgreSQLがキャッシュする量
	- 実メモリの25%程度に設定
	- work\_mem
		- ソート処理やハッシュ結合を高速化するが、プロセス単位の設定なのであ まり大きくするとスワップする
		- バッチセッションやバッチユーザのみ別に設定するのも一案

```
postgres=# ALTER USER batch SET work_mem = '100MB';
ALTER ROLE
postgres=# \setminus c - batch
You are now connected to database "postgres" as user "batch".
postgres=> show work_mem;
 work_mem 
----------
 100MB
(1 row)
```
パラメータチューニング(2)

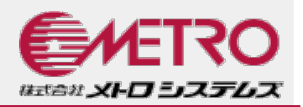

構築したら変えましょう!のパラメータ(つづき)

checkpoint\_segments/checkpoint\_timeout

- 更新量が多いシステムではデフォルトの3/5minは小さいので、クラッシュ リカバリの時間との兼ね合いで設定
- 大きくするとpg\_xlogディレクトリが肥大化する
- 小さすぎると、このようなログが出ます

LOG: checkpoints are occurring too frequently (2 seconds apart) HINT: Consider increasing the configuration parameter "checkpoint\_segments".

パラメータチューニング(4)

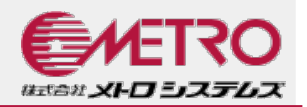

- 様子を見て変えましょう!のパラメータ
	- random\_page\_cost
		- 値を小さくするとインデックススキャンが選択されやすくなる
		- SSDや高速なストレージを使用している場合は小さくしてみるとよいかも
	- efective\_cache\_size
		- OSのバッファキャッシュも含めたキャッシュサイズで、増やすとインデッ クススキャンになりやすい
		- 実メモリの25%〜50%程度に設定

「速くする設定」も重要ですが、 「何が起きているか知るための設定」 の方が重要です!

パラメータチューニング(3)

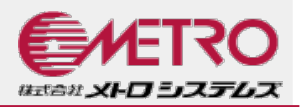

構築したら変えましょう!のパラメータ(つづき) wal\_level

- 運用要件上許される最小のレベルに
- wal\_buffers
	- ●デフォルトの「-1」だとshared\_buffersの1/32を使用
	- 大きくしすぎるとコミット時の待ちが長くなる

クエリチューニング

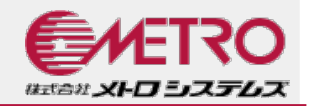

## ■実際のチューニングは… 最近、画面の表示が遅くなってきた ● 調べたらデータベースアクセスが遅いようだ 一覧画面の表示に時間がかかっている ● どのSQLが遅いんだろう?

分からない…

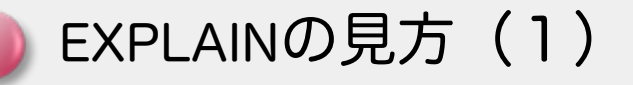

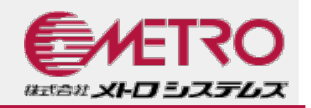

#### EXPLAINとは

PostgreSQLがクエリをどのように実行するか/したかを知るためのツール

- PostgreSQLは様々なクエリを以下のような「プランノード」をツリー上に 組み合わせて実現
	- スキャン
		- Seq Scan/Index Scan/Index Only Scan/Bitmap Heap Scan/Etc.
	- 結合
		- Nested Loop/Merge Join/Hash Join
	- その他
		- Sort/Append/Aggregate/Limit/Etc.
- 各プランノード毎に以下の情報を出力
	- プラン種別・推定行数・推定コスト・推定レコード長
	- 所要時間・ヒット行数・繰り返し回数(ANALYZE指定時のみ)

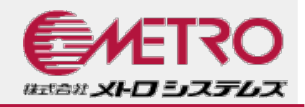

実行計画の例 小さいテーブル(1ブロック) postgres=# explain select \* from pgbench\_branches where bid < 3; QUERY PLAN ------------------------------------------------------------------ Seq Scan on pgbench\_branches (cost=0.00..1.06 rows=2 width=364) Filter: (bid < 3) (2 rows)

#### 肥大化したテーブル(167ブロック)

```
postgres=# explain select * from pgbench_branches where bid < 3;
                                      QUERY PLAN 
-----------------------------------------------------------------------------------
-
Bitmap Heap Scan on pgbench_branches (cost=4.27..11.67 rows=2 width=364)
    Recheck Cond: (bid < 3)
    -> Bitmap Index Scan on pgbench_branches_pkey (cost=0.00..4.27 rows=2 width=0)
          Index Cond: (bid < 3)
(4 rows)
```
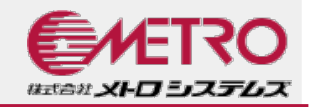

- 実行計画ノードの例 ● スキャン
	- Seq Scan:先頭ブロックから順にヒープ全体をスキャン
		- 大きいテーブルでは致命的にディスクI/Oが出る
	- Index Scan:インデックスに基づいてヒープをスキャン
		- ランダムアクセスになる
		- 大量にヒットすると逆に遅い
	- Index Only Scan: インデックスのみを用いてスキャン
		- こまめにVACUUMをしないと選ばれない
	- Bitmap Index Scan:複数のインデックスから作成したビットマッ プに基づいてヒープをスキャン
		- ビットマップがメモリに収まれば高速

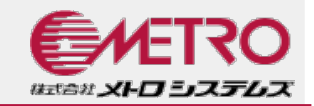

#### 実行計画ノードの例 結合

- Nest Loop:Outer 1 行につきInner全体をスキャンし結合
	- Inner側の件数が多いと極端に遅い
- Merge Join: 結合キーでソートされた結果同士を結合
	- 事前にソートする必要があるが、大きい結果同士でもある程度高 速
- Hash Join: Innerの結合キーでハッシュテーブルを作成し、それ に基づいてOuterをスキャン
	- ハッシュテーブルがメモリに収まればかなり高速

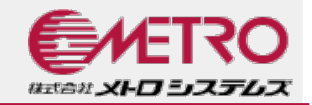

- 実行計画ノードの例 その他
	- Sort:結果を並べ替え
		- 結果が多いと一時ファイルを使い始める
		- ●大量データのソートが必要なケースではwork\_memを上げる
	- Limit:結果の行方向の部分集合を取得
		- 最終的に必要な件数が少なくて済む場合があり結果セットごとに 性能が変わり易い
	- Materialize: 結果セットを一時領域に保存
		- 結果セットがwork\_mem以上なら一時ファイルに書き出す

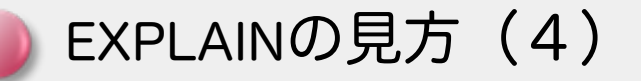

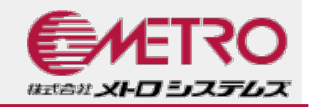

#### EXPLAINでの注意点 ● 見積もり件数

- 見積もり件数と実際の件数に乖離がある場合は、最適でない実行 計画が選ばれがち
- 統計情報は最新に
	- 定期的にANALYZEを実行して統計情報を更新
	- 自動VACUUMで十分か、確認を!
	- 大量更新バッチの後は手動ANALYZEを!
- 動作中のアプリの実行計画はauto\_explainで
	- contribモジュールのauto\_explainを用いると、サーバログに実行 されたSQLの実行計画を出力可能
	- 負荷が高くなるので、経過時間設定やon/offの切り替えなどでな るべく出力対象を限定的に

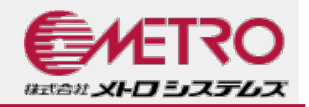

#### ■詳しくは

- 「生き残るデータベース管理者/アプリケーション開発者のための PostgreSQL SQLチューニング入門〜Explaining Explain〜」
	- OSC 2012 Tokyo/Springにて株式会社アシストの田中氏が講演
	- http://www.postgresql.jp/events/osc12tk\_spring\_folder

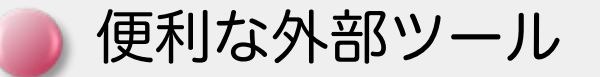

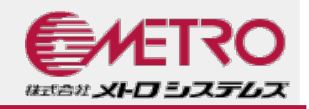

#### pg\_dbms\_stats PostgreSQLの持つ統計情報を管理

- 統計情報を固定して実行計画の変化を抑止
- 本番環境の統計情報を検証環境に移植してチューニング
- http://sourceforge.jp/projects/pgdbmsstats/
- pg\_hint\_plan
	- PostgreSQLでヒント句を利用可能にする
	- http://sourceforge.jp/projects/pghintplan/

<u>l</u> pgAdmin-Ⅲ

- 実行計画をグラフィカルに表示
- クエリ書き換えのトライ&エラーに
- http://www.pgadmin.org

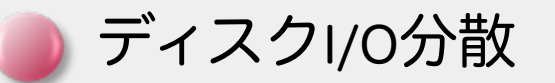

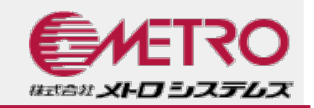

#### ディスクI/OはRDBMSの最大の敵 ● PostgreSQLで発生するディスクI/O

- データファイル(チェックポイント、VACUUM)
- WAL(更新処理、VACUUM、CHECKPOINT)
- バックアップ
- ディスクI/Oボトルネックであれば、分散化で高速化
	- ●オンラインWALを分離
		- サーバ停止状態で\$PGDATA/pg\_xlogを別ボリュームに移動しシ ンボリックリンクでつなぐ
	- テーブルスペースを分離
		- アクセスの競合するテーブルを異なるテーブルスペースに配置
	- ●注意点
		- バックアップ時に\$PGDATA以外の場所を取り忘れないように!
		- pg\_basebackupを使えば、全体を容易にバックアップ可能

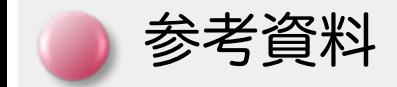

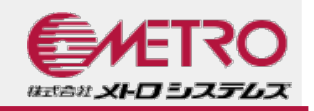

### PostgreSQL文書 基本的には正しい情報はここから!

- http://www.postgresql.jp/document/9.3/html/index.html
- PostgreSQL全機能バイブル
	- 非常に細かく内部構造や詳細動作が記述されています
	- 鈴木啓修・技術評論社
- **Let's Postgres** 
	- 日本語のPostgreSQL技術情報ポータル
	- http://lets.postgresql.jp
- PostgreSQL Internals
	- 体系的にまとまっているのでアーキテクチャ概要などの理解に
	- http://www.postgresqlinternals.org/

最近の開発動向(1)

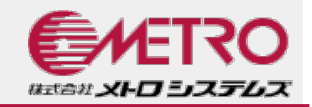

## ■次のバージョンの9.4は…

- 今秋リリースの見込み
	- ●現在、ベータテスト中→ガンガン試してください!
- 個人的には、GINインデックス高速化やJSONB(バイ ナリJSON)が熱いかと
- 6/19に本イベントで講演された宗近さんの講演資料が 詳しいです
	- http://www.slideshare.net/munetika/dbtsosaka2014-pg94

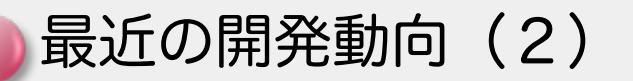

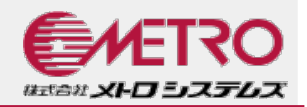

- その次のバージョンの9.5は…
	- 6/15に開発サイクルが始まりました
		- 自律トランザクション
		- B-Treeインデックス構築高速化
		- 共有バッファのNUMA対応
		- 共有バッファのHibernation
		- ●外部テーブルで継承や結合をサポート←宣伝

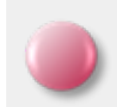

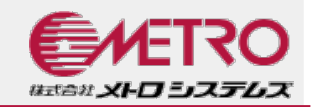

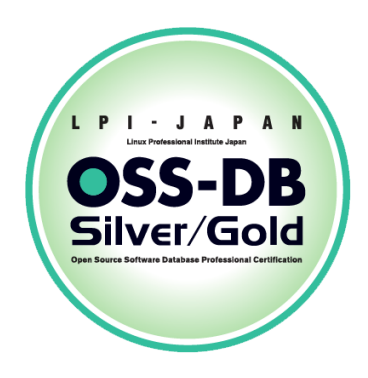

# ご清聴ありがとうございました。

## ■お問い合わせ■ 株式会社メトロシステムズ 花田 茂 Mail: hanada@metrosystems.co.jp Twitter: @s87

65 © 2014 Metro Systems.